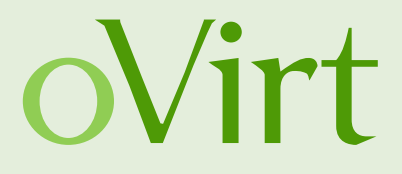

# **Neue Features der Open Source Virtualisierungslösung oVirt**

René Koch, rkoch@linuxland.at Senior Solution Architect bei LIS-Linuxland GmbH

Grazer Linuxtage – 05. April 2014

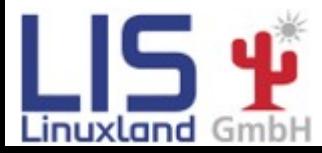

**René Koch Grazer Linuxtage 2014 1/50**

## **Agenda**

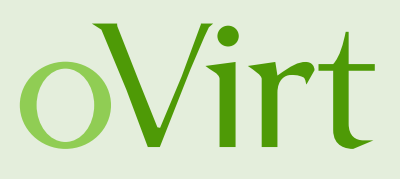

- Teil 1 Was ist oVirt?
	- oVirt Projekt News
- Teil 2 oVirt Releases
	- Version 3.3
	- Version 3.4
- Teil 3 Erweiterungen

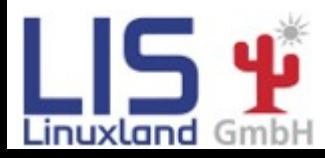

**René Koch Grazer Linuxtage 2014 2/50**

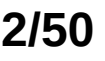

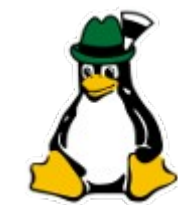

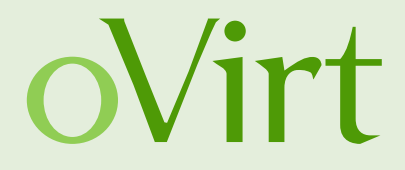

# **Teil 1 Was ist oVirt?**

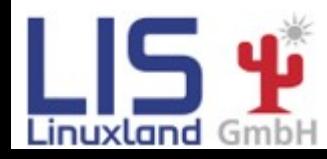

**René Koch Grazer Linuxtage 2014 3/50**

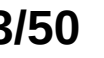

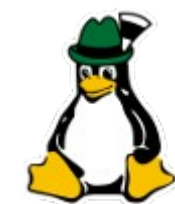

# **Was is oVirt?**

- Zentralisiertes Managment für Server- und Desktop-Virtualiserung
- Basierend auf KVM
- Führend bei Performance, Skalierbarkeit und Sicherheit
- Open Source Alternative zu VMware vSphere/vCenter

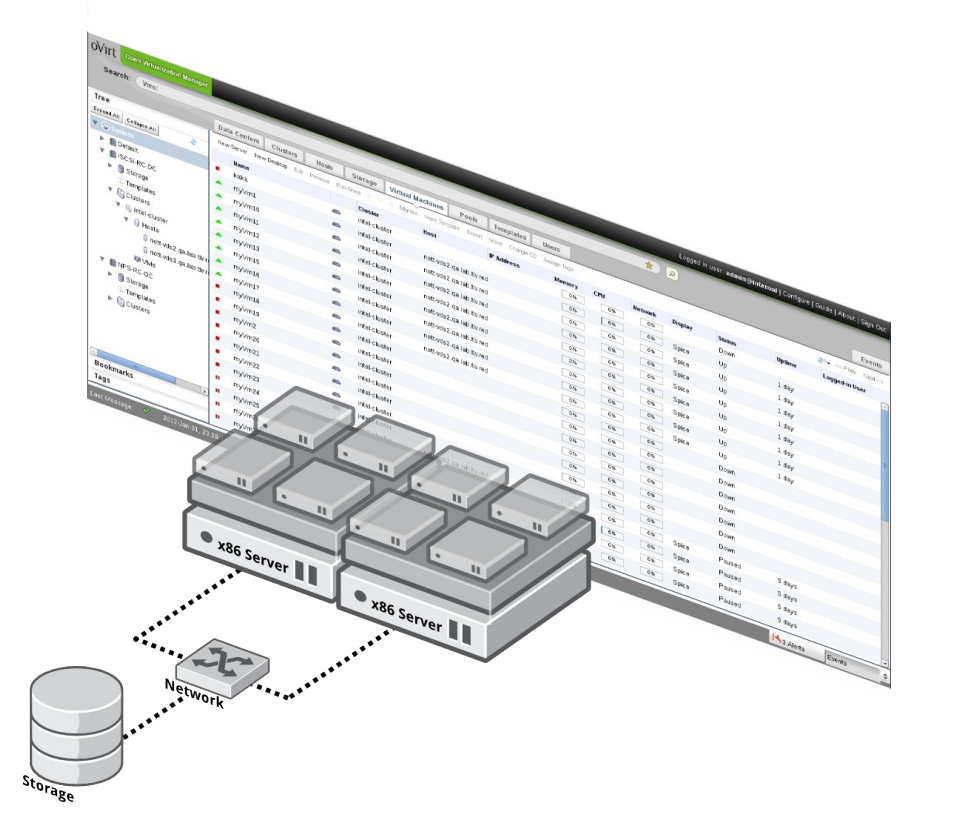

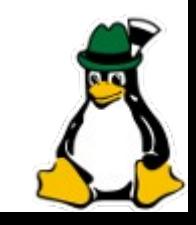

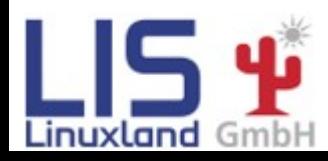

**René Koch Grazer Linuxtage 2014 4/50**

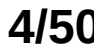

oVirt

#### **Was ist oVirt?**

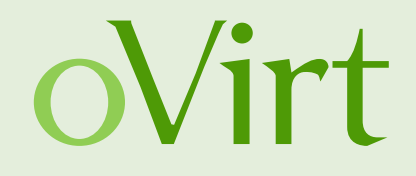

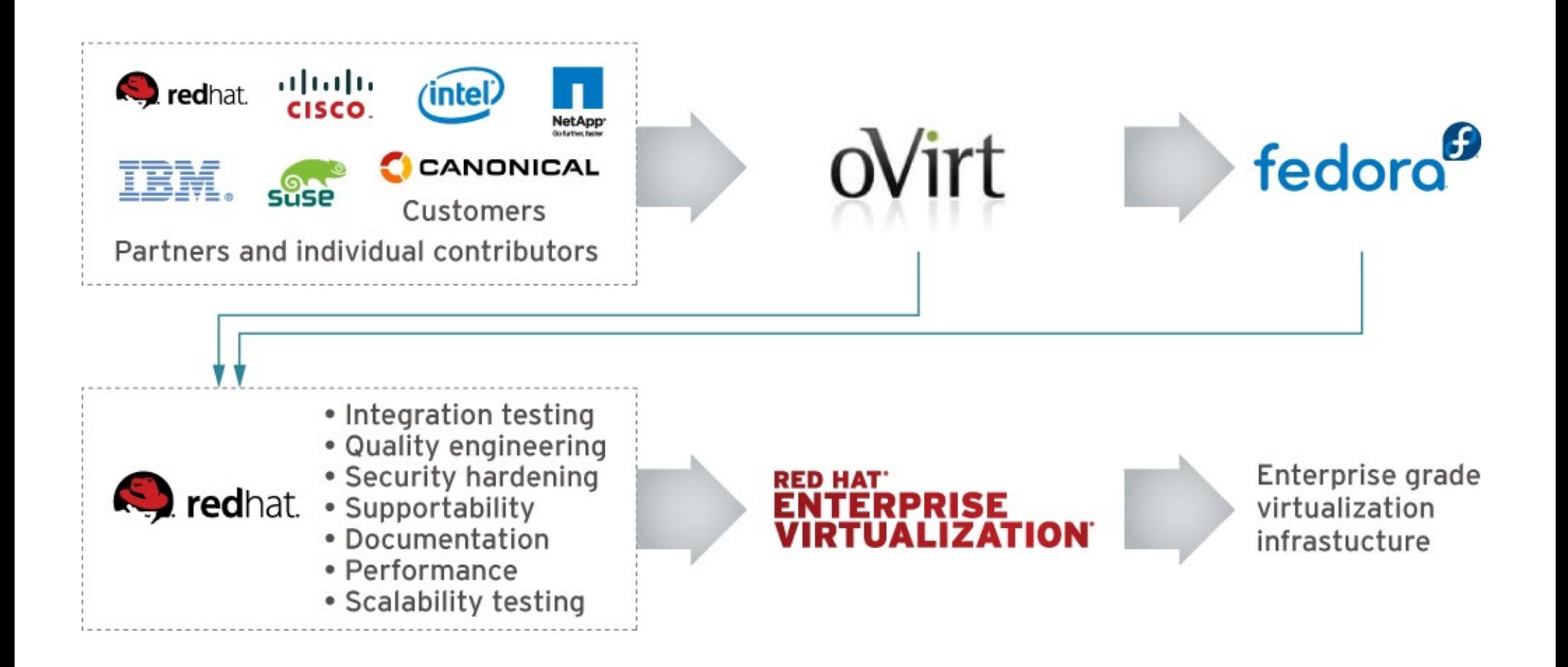

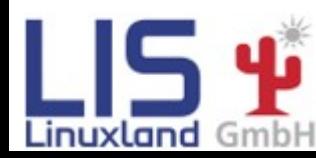

**René Koch Grazer Linuxtage 2014 5/50**

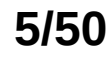

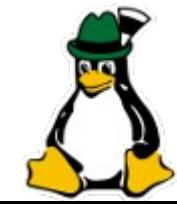

# **Was is oVirt?**

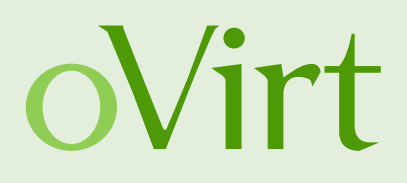

- Komponenten:
	- oVirt Node (Hypervisor-Image)
	- oVirt Host (CentOS/Fedora-Hypervisor)
	- oVirt Engine (Management-Server)
	- User Portal
	- Self-Provisioning Portal
	- Reporting Engine / DWH
	- REST-API, Python-, Java-SDK
	- oVirt Shell
	- Erweiterungen (UI-Plugins, VDSM-Hooks, API, Scheduler)

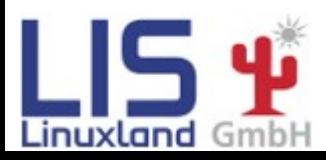

**René Koch Grazer Linuxtage 2014 6/50**

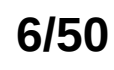

# **Was is oVirt?**

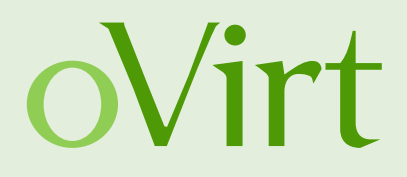

- Features:
	- Hochverfügbarkeit
	- Live Migration
	- Load Balancing (DRS)
	- Power Saver (DPM)
	- Maintenance Manager (Node Updates)
	- Image Managment (Templates, Thin Provisioning, Snapshots, OpenStack Glance)
	- Zentrales Netzwerk- und Storagemanagement
	- Monitoring und Reporting
	- VDI für Windows und Linux-Gäste
	- V2V (VMware, XEN, KVM -> oVirt)

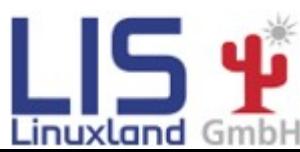

**René Koch Grazer Linuxtage 2014 7/50**

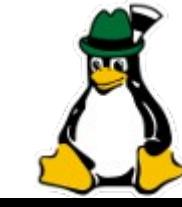

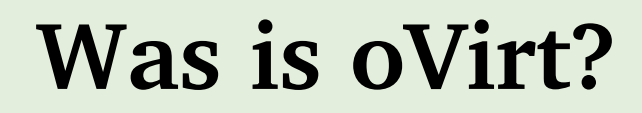

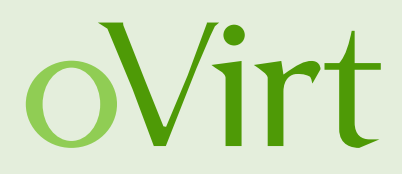

#### **Basic One Host Environment**

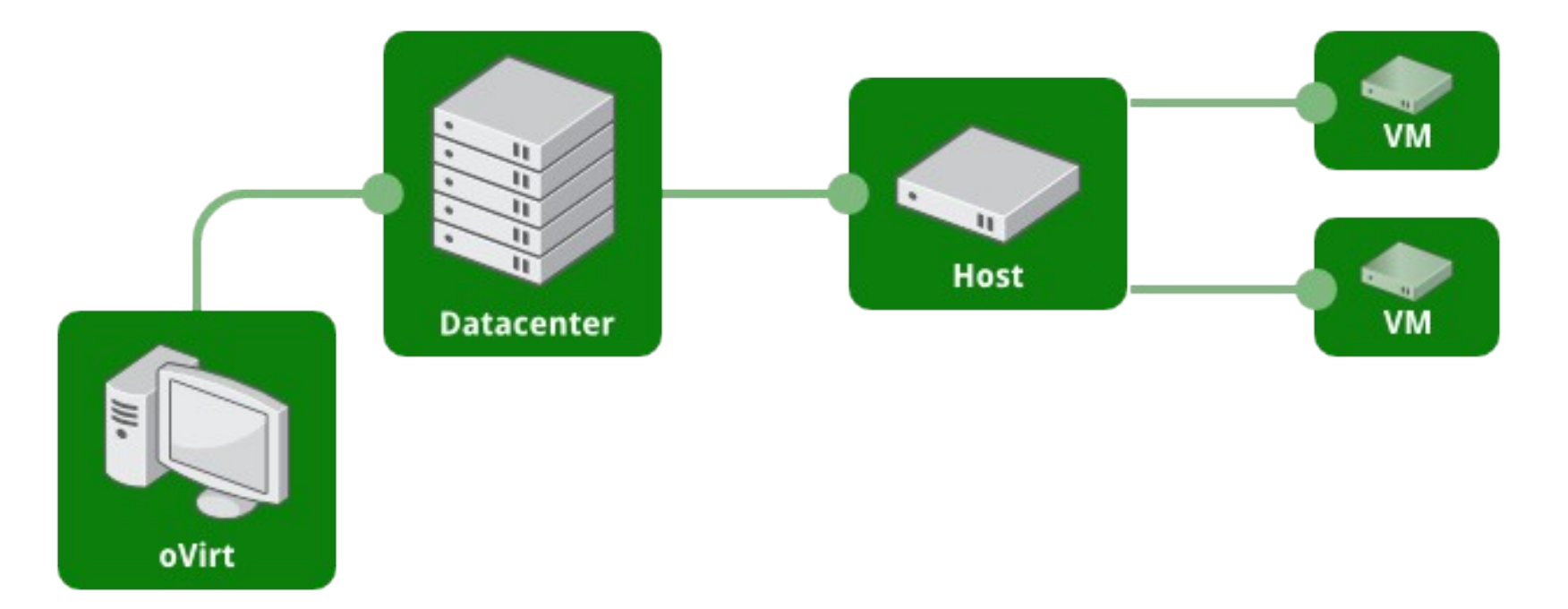

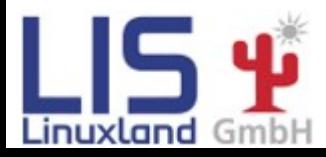

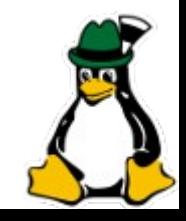

**René Koch Grazer Linuxtage 2014 8/50**

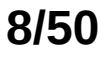

#### **Was is oVirt?**

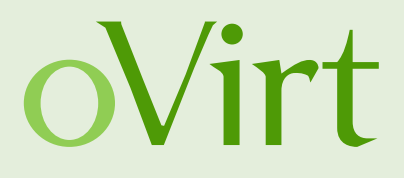

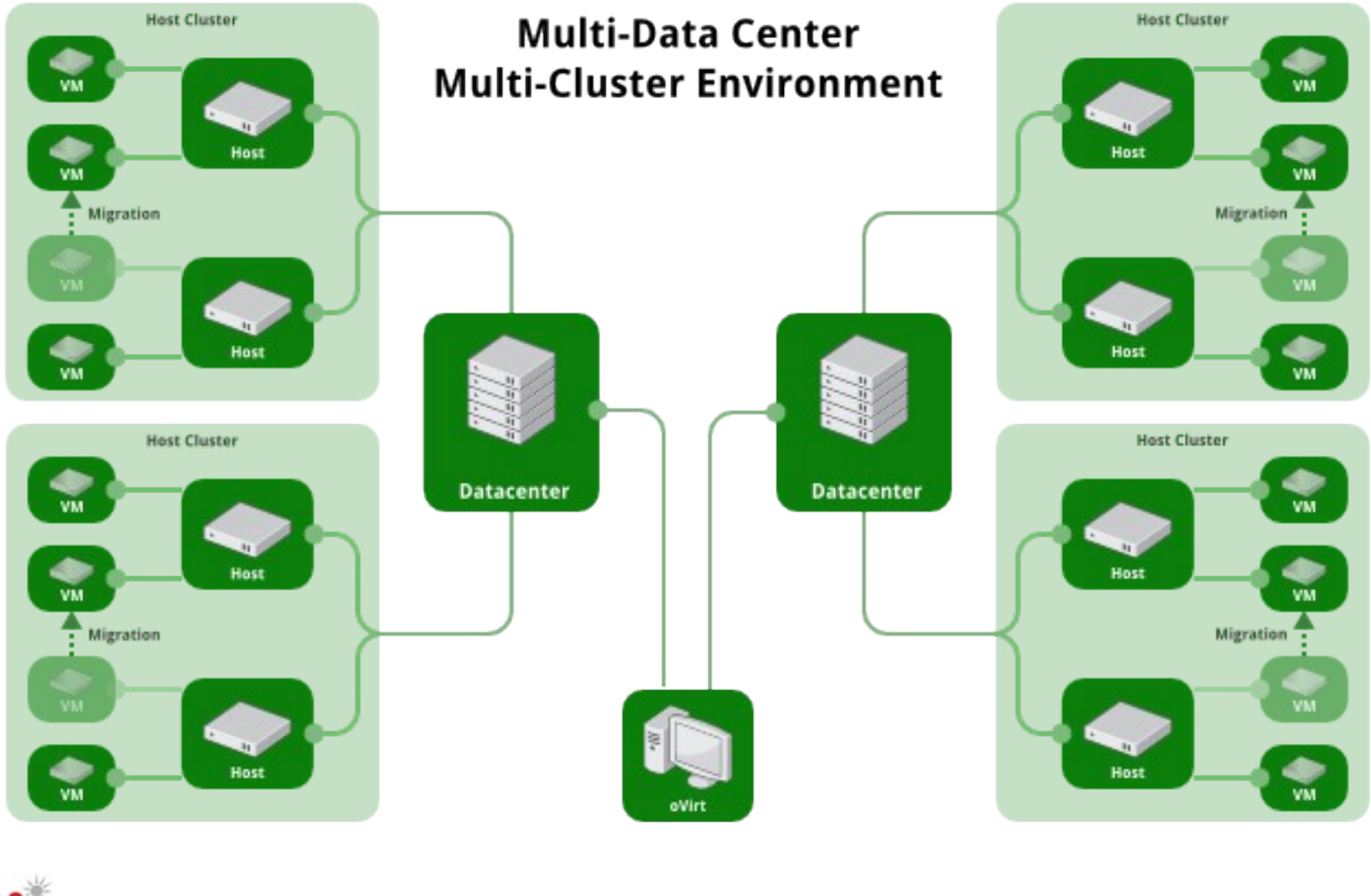

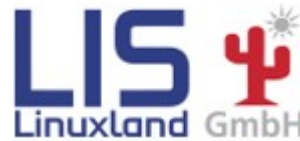

**René Koch Grazer Linuxtage 2014 9/50**

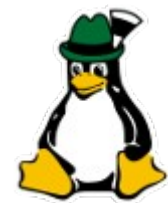

#### **Was ist oVirt?**

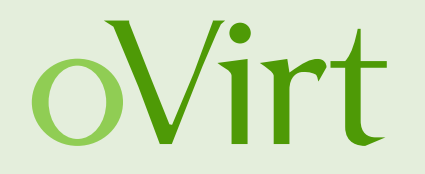

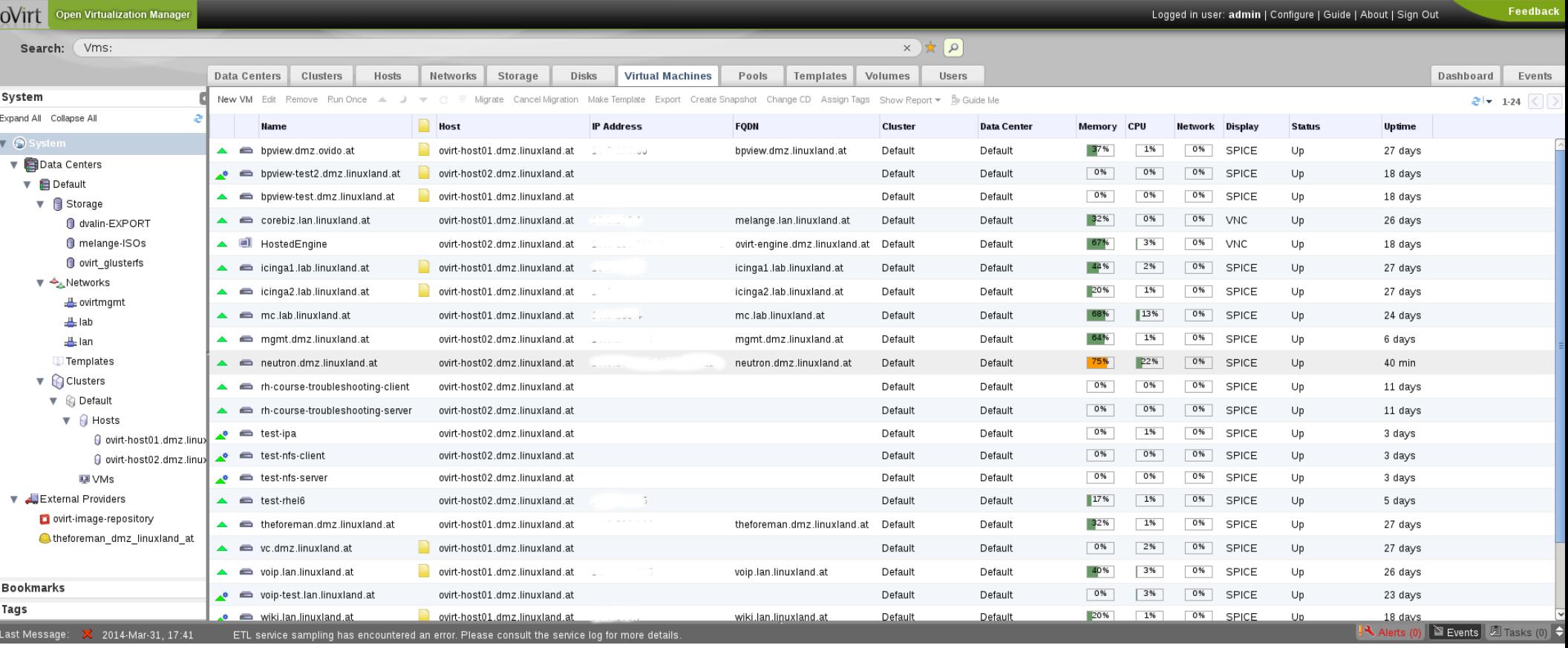

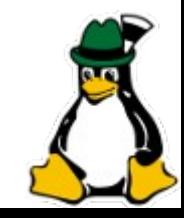

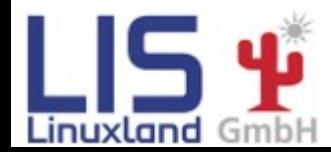

**René Koch Grazer Linuxtage 2014 10/50**

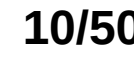

## **Was ist oVirt?**

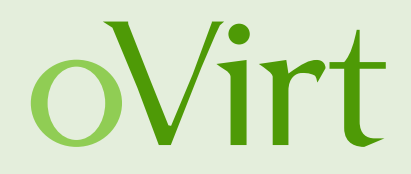

- Weitere Informationen:
	- Vortrag: Open Source Virtualisierung mit oVirt (Grazer Linuxtage 2013)
		- http://glt13-programm.linuxtage.at/events/174.de.html
	- oVirt
		- [http://www.ovirt.org](http://www.ovirt.org/)

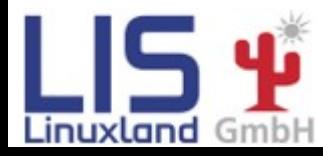

**René Koch Grazer Linuxtage 2014 11/50**

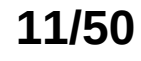

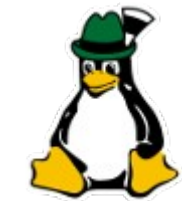

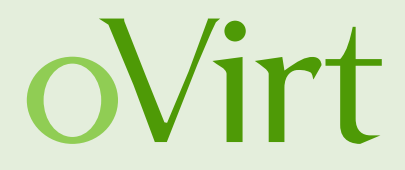

# **Teil 1.1 oVirt Projekt News**

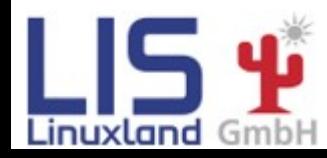

**René Koch Grazer Linuxtage 2014 12/50**

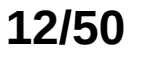

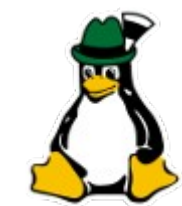

## **oVirt Projekt News**

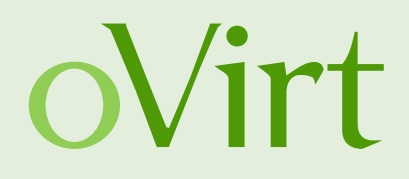

- $\sim$  650 Subscribers auf users ML
- $\sim$  150 Non-Subscribers senden E-Mails
- $\sim$  200 (20%) von Red Hat,  $\sim$  180 von Gmail

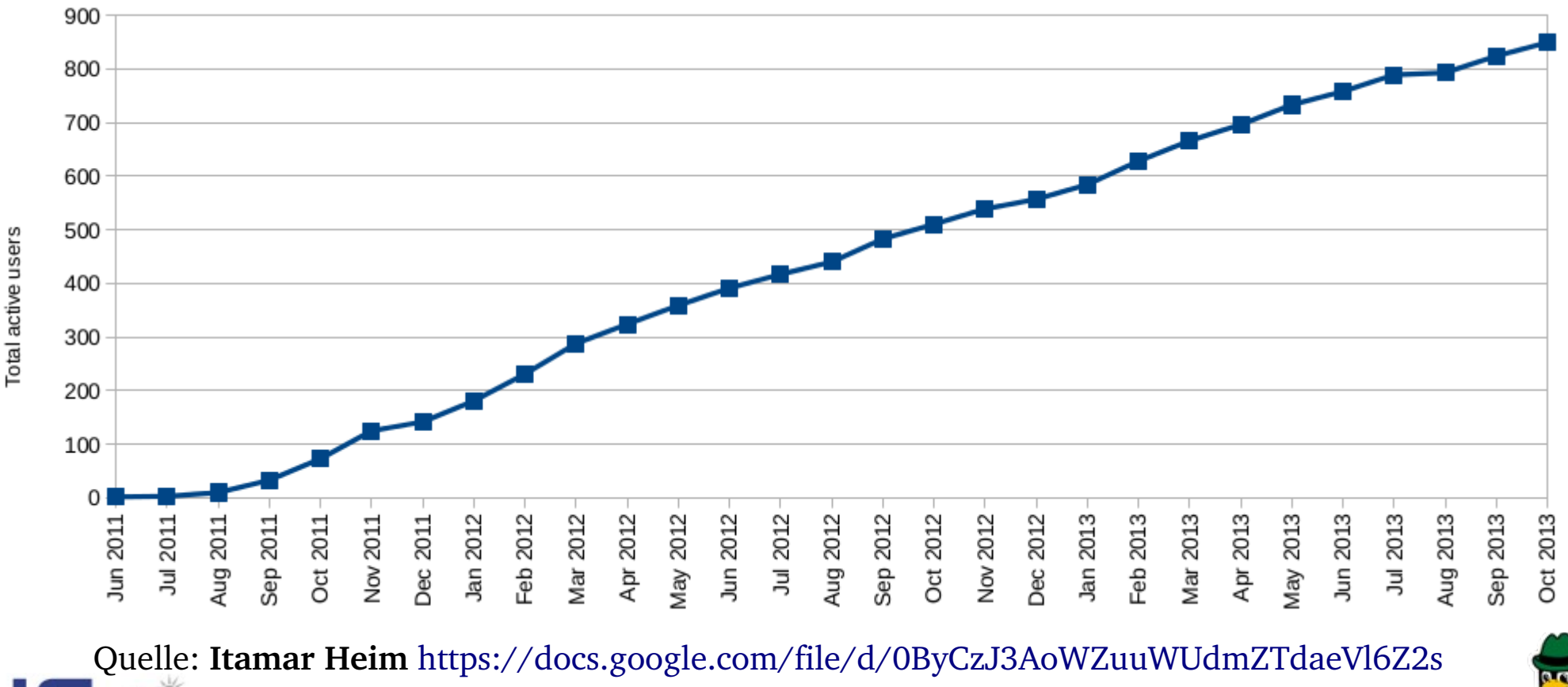

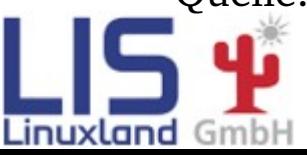

**René Koch Grazer Linuxtage 2014 13/50**

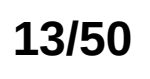

# oVirt

## **oVirt Projekt News**

#### ● Commits pro Monat

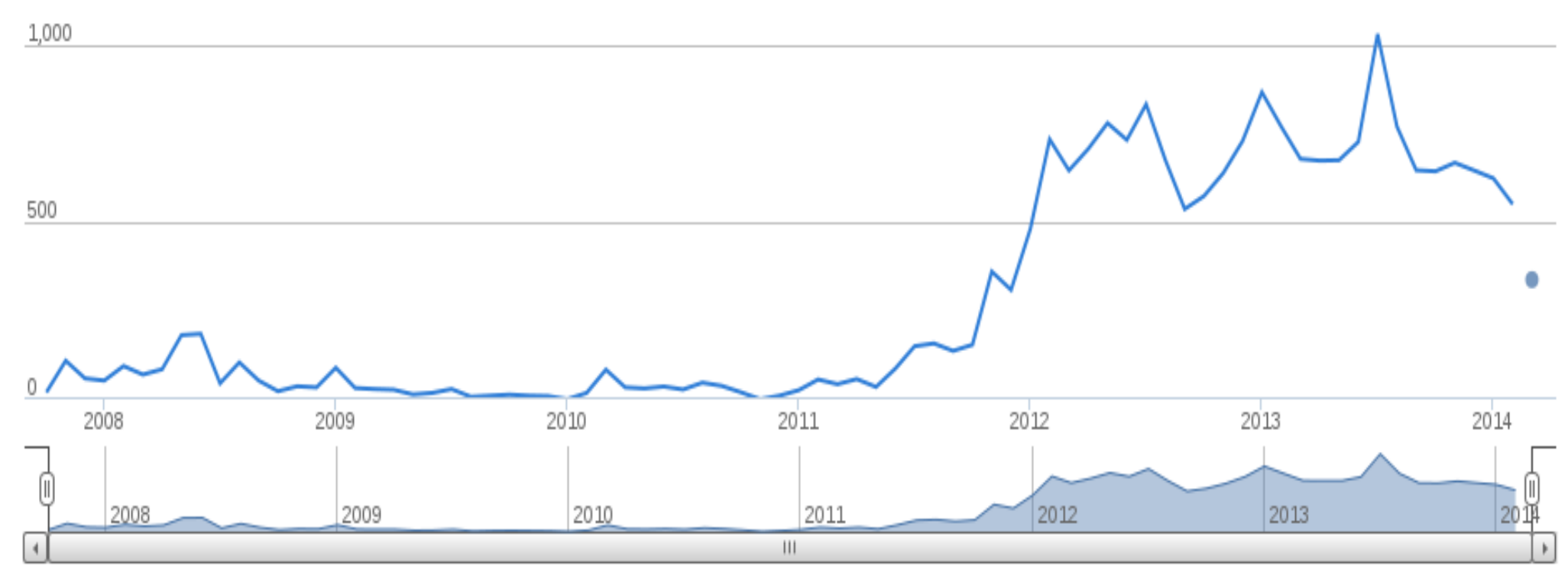

Quelle: **Ohloh** https://www.ohloh.net/p/oVirt/commits/summary

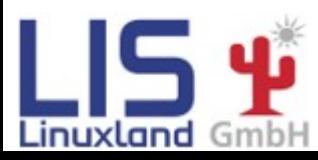

**René Koch Grazer Linuxtage 2014 14/50**

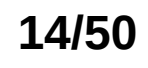

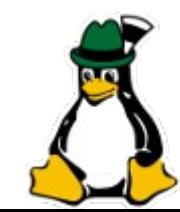

### **oVirt Projekt News**

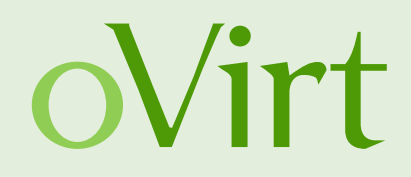

- Releases
	- **02/2013 oVirt 3.2 GA**
	- $04/2013$  oVirt 3.2.1 (inkl. RHEL/CentOS Support)
	- **09/2013 oVirt 3.3**
	- $\cdot$  11/2013 oVirt 3.3.1
	- $\cdot$  12/2013 oVirt 3.3.2
	- $\cdot$  01/2014 oVirt 3.4 Alpha, Beta 1
	- $\cdot$  02/2014 oVirt 3.3.3
	- 02/2014 oVirt 3.4 Beta 2, Beta 3, RC
	- $03/2014 oV$ irt 3.3.4
	- **03/2014 oVirt 3.4**

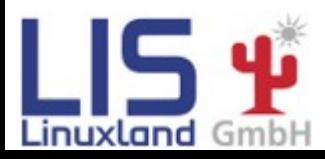

**René Koch Grazer Linuxtage 2014 15/50**

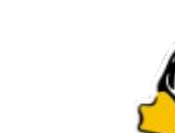

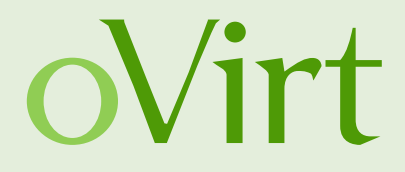

# **Teil 2.1 oVirt 3.3**

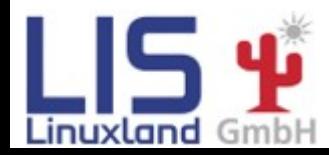

**René Koch Grazer Linuxtage 2014 16/50**

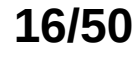

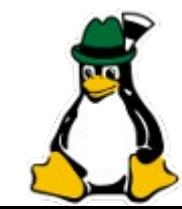

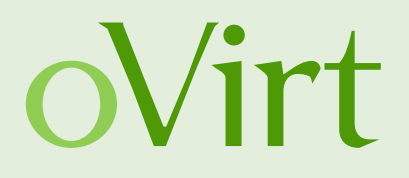

- **OpenStack Integration**
	- **Neutron Integration**
		- Support für OpenStack Neutron als externer Netzwerk Provider
	- **Glance Integration**
		- Verwendung von Glance Images, welche als Templates importiert werden können.
	- **Cloud-Init Integration** 
		- Initiales Setup von provisionierten virtuellen Maschinen (SSH-Keys, Netzwerk, Zeitzone,...)

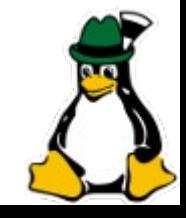

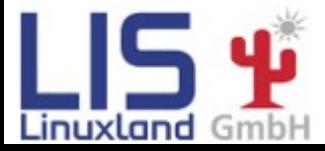

**René Koch Grazer Linuxtage 2014 17/50**

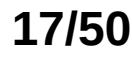

 $L.S<sub>ind</sub>$ 

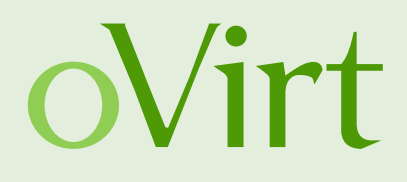

#### ● **OpenStack Neutron Integration**

#### • Bisher: Linux-Bridges

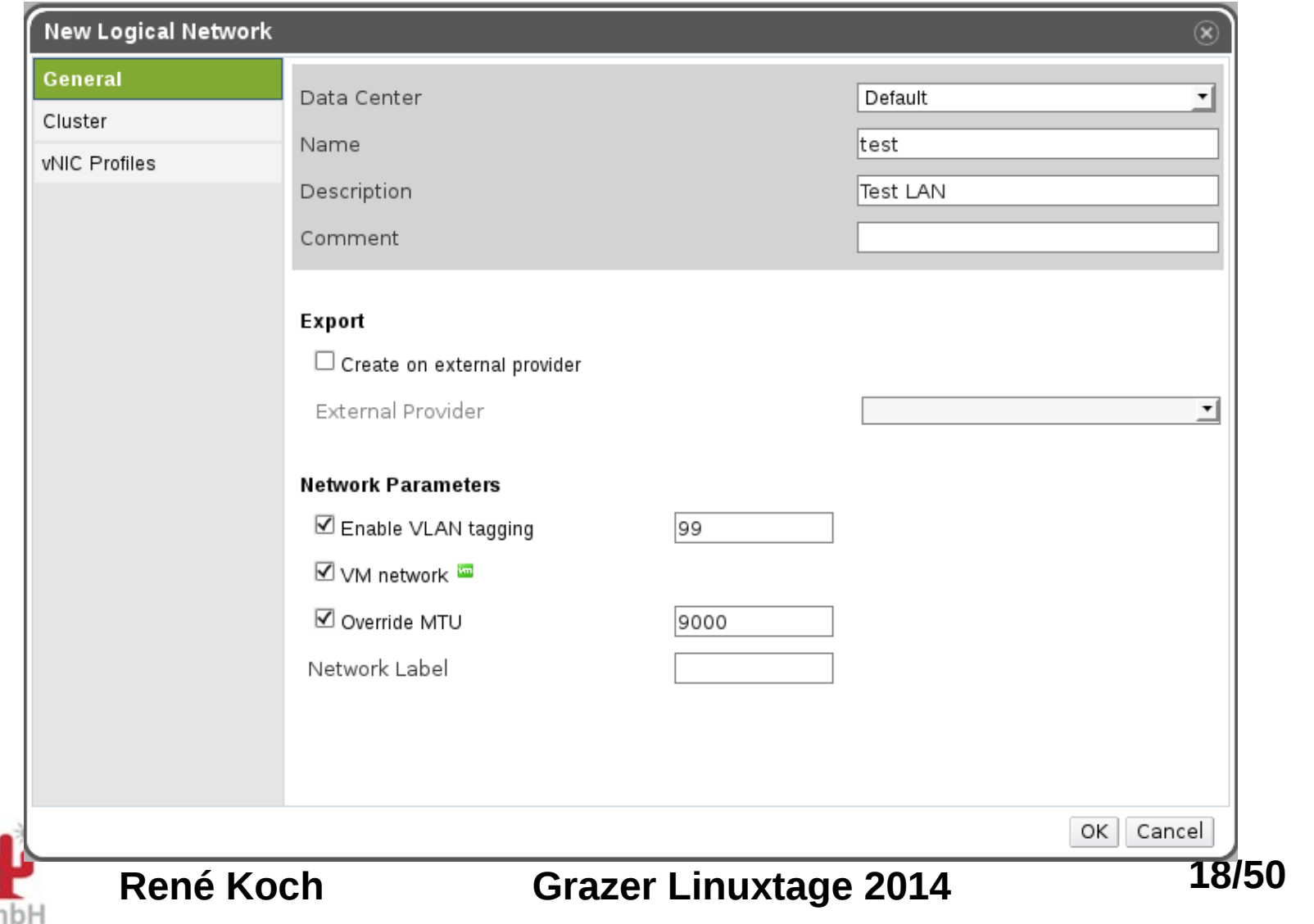

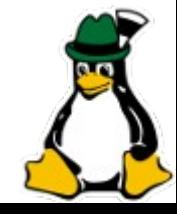

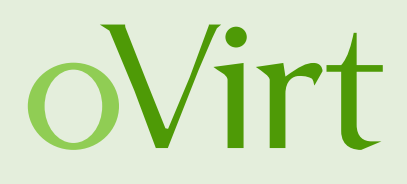

#### ● **OpenStack Neutron Integration**

• Bisher: Linux-Bridges

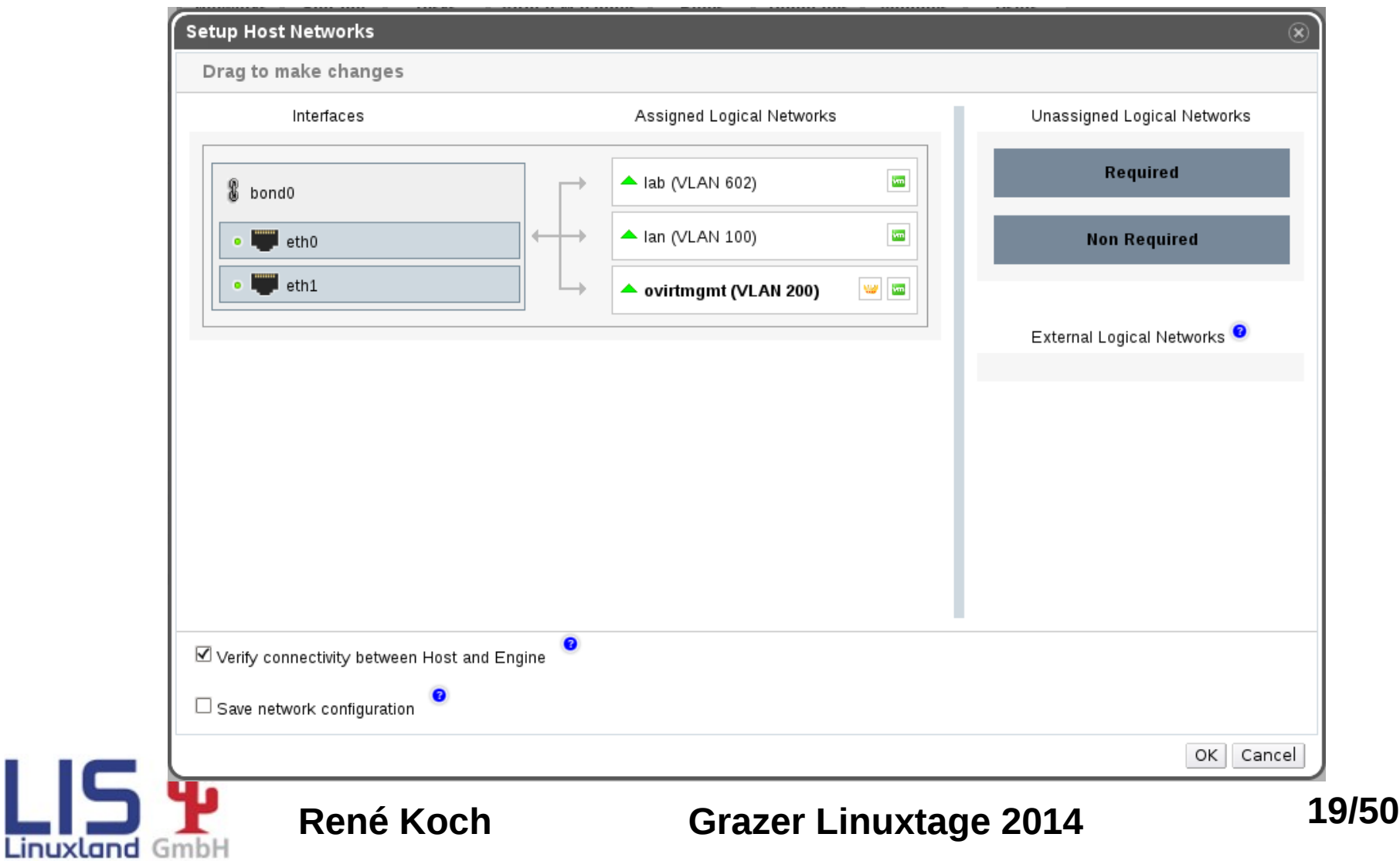

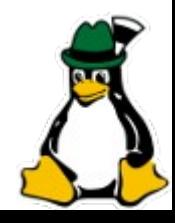

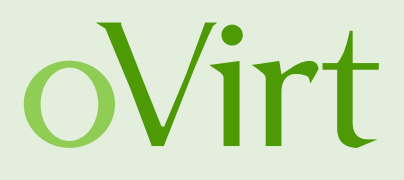

- **OpenStack Neutron Integration**
	- Mit Neutron Support für Neutron Plugins
	- Neutron Plugins:
		- **Linux Bridge**, **OVS**, ML2, Cisco Nexus, NVP, Ryu, NEC,...
	- L3-Services in Neutron
	- Verbindung beider Welten:
		- Neutron verwaltet VM Netzwerke
		- oVirt verwaltet Netzwerk-Infrastruktur (Storage-, Migration-Netzwerk,...)

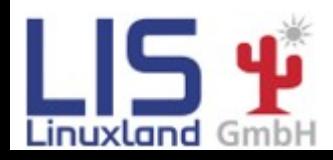

**René Koch Grazer Linuxtage 2014 20/50**

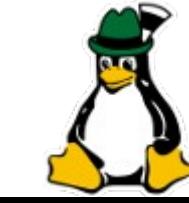

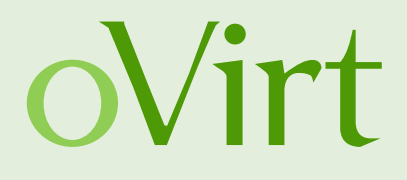

#### ● **OpenStack Glance Integration**

- Neue Image-Storagedomain OpenStack Glance
- Auflisten der Images
- Importieren von Images als Templates oder Disk

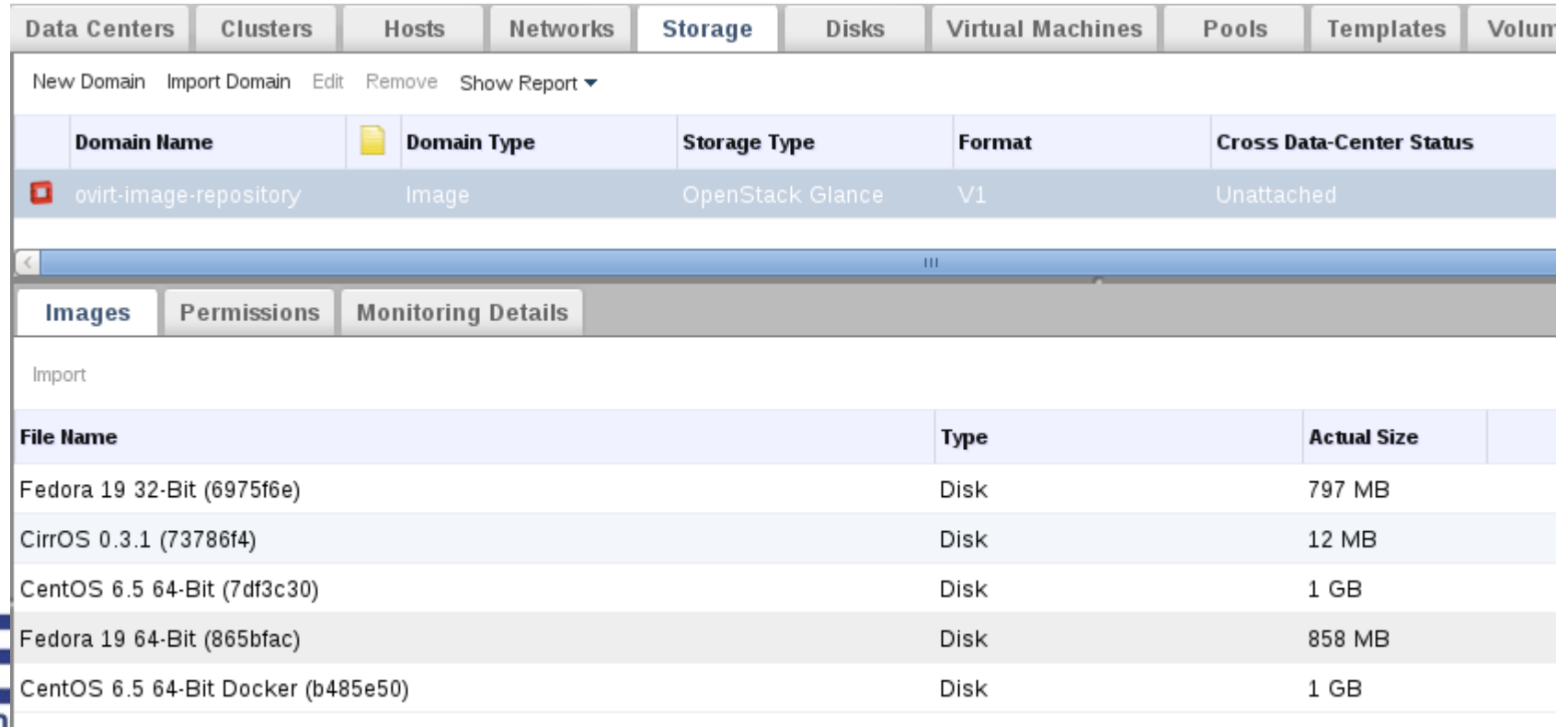

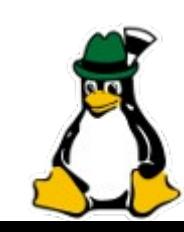

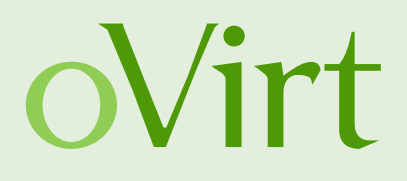

#### ● **CloudInit Integration**

- Anpassen von System-Parametern von Templates
- Unterstützt: Fedora, RHEL, Debian, Ubuntu
- Benötigt cloud-init im Gast (Template)
- cloud-init konfiguriert System mit Parametern, die via Webadmin oder REST-API übergeben werden (z.B. Hostname)

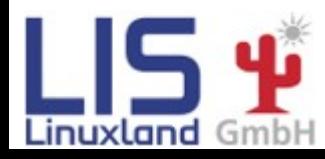

**René Koch Grazer Linuxtage 2014 22/50**

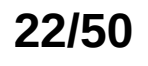

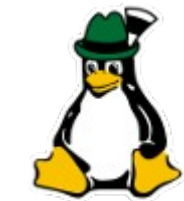

# oVirt

#### ● **CloudInit Integration**

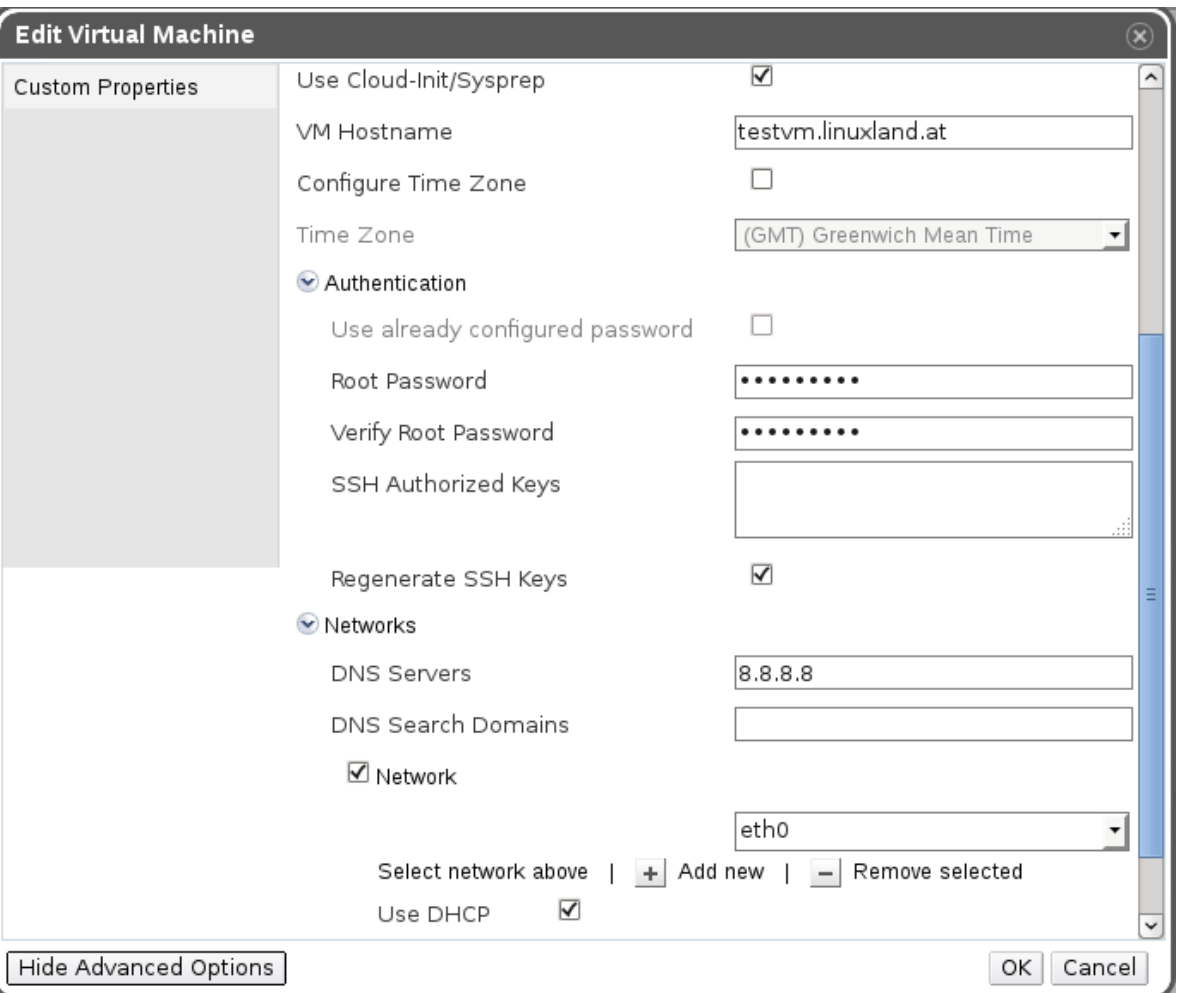

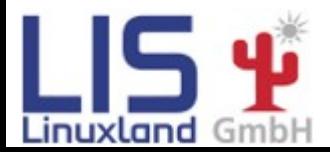

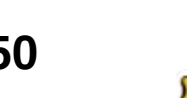

**René Koch Grazer Linuxtage 2014 23/50**

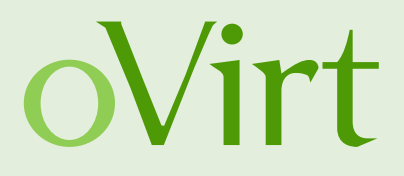

#### ● **Verbesserter GlusterFS Support**

• GlusterFS Storage Domain

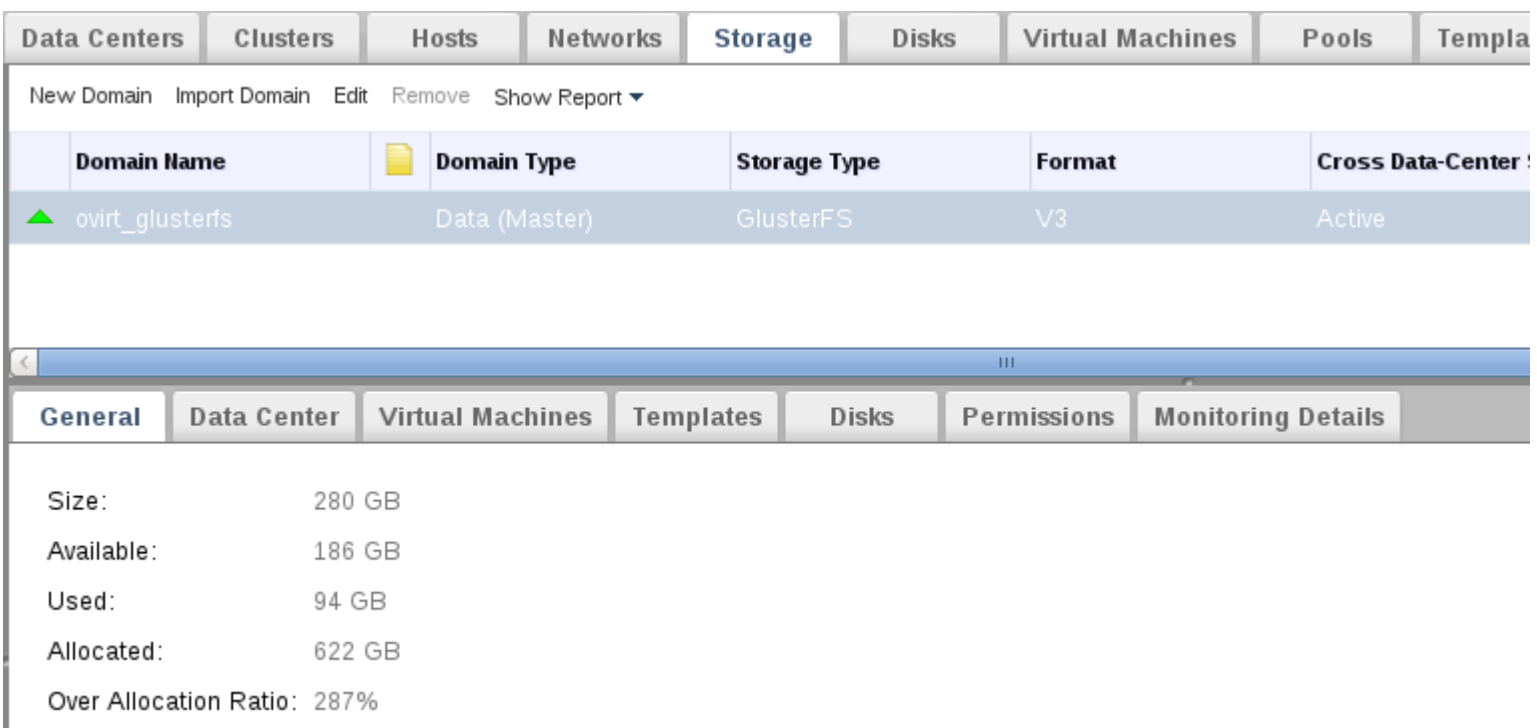

- Gluster Hooks Management
	- Gluster Hooks (Volume Lifecycle Management) via oVirt Engine.

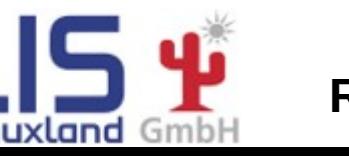

**René Koch Grazer Linuxtage 2014 24/50**

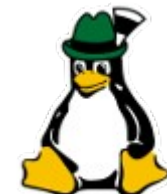

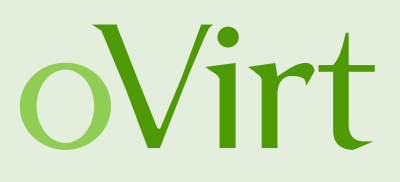

- **Erweiterungsmöglichkeiten**
	- oVirt Scheduler API
	- Device Custom Properties
	- External Task Support (via REST-API)
	- Backup-Restore API
	- Java SDK
	- Disk Hooks

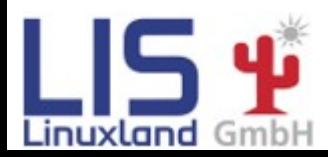

**René Koch Grazer Linuxtage 2014 25/50**

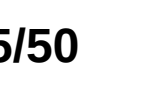

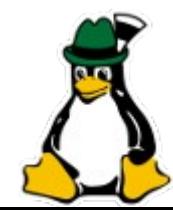

# oVirt

# **oVirt 3.3**

- **Weitere Features**
	- RAM Snapshots
	- noVNC Konsole
	- Public Key Authentifizierung für Hosts

**Create Snapshot**  $\circledast$ HostedEngine o Description snap0l icinga1.lab.linuxland.at Disks to include:  $\overline{\mathbf{v}}$ Alias **Description** mc.lab.linuxland.at ⊽ mgmt.dmz.linuxland.at neutron.dmz.linuxland.at **Network Interfaces** General Create Preview | v Commit Undo Dele **Date Status** ☑ Save Memory Current Ok OK Cancel

- **Netzwerk**
	- Migration Network
	- Mehrere Gateways (1 GW pro logischen Netzwerk)
	- Normalized ovirtmgmt Initialization

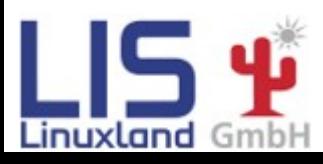

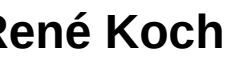

**René Koch Grazer Linuxtage 2014 26/50**

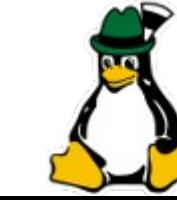

Edi

# oVirt

#### ● **Storage**

- Online Disk-Resize
- VirtIO-SCSI
- Read Only Disks
- Editieren von Storage Verbindungen

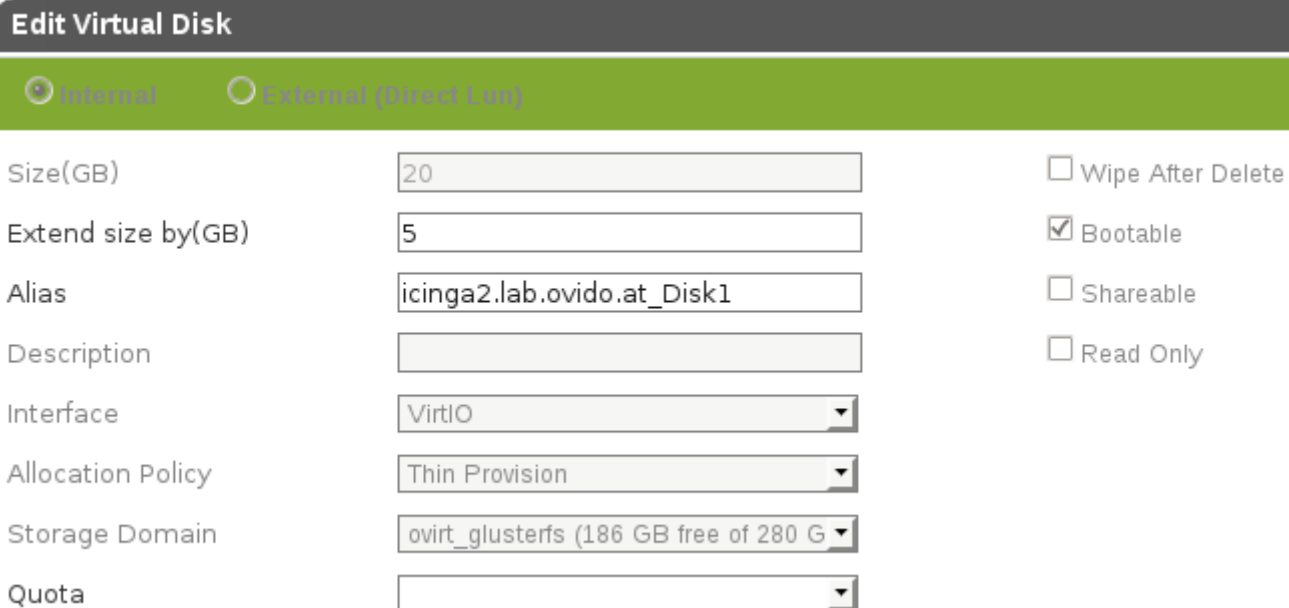

• MoveAsCopyAndDelete

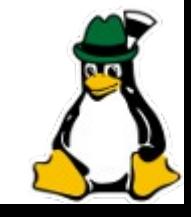

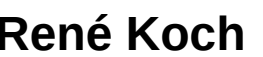

Linuxland

**René Koch Grazer Linuxtage 2014 27/50**

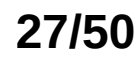

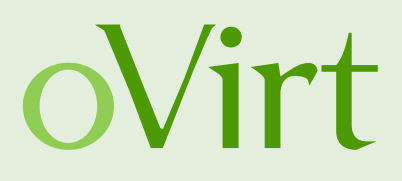

- **SLA & Scheduling**
	- oVirt Scheduler
	- Watchdog Engine Support
	- Network QoS
	- Trusted Compute Pools

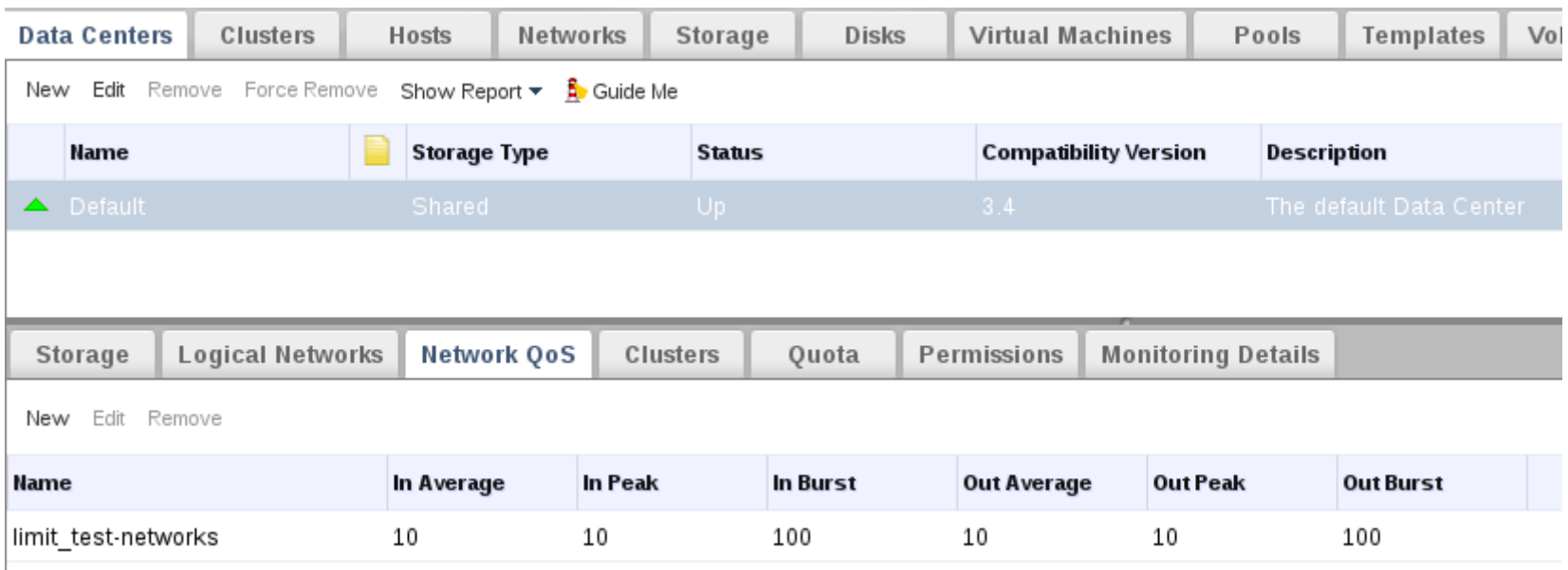

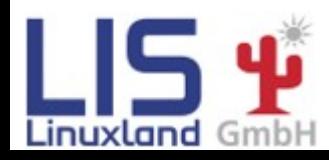

#### **René Koch Grazer Linuxtage 2014 28/50**

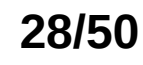

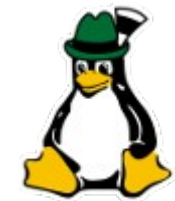

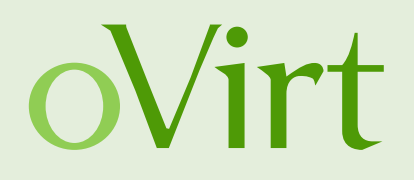

- **Node**
	- Universal Node Image
		- Node Image erweiterbar/anpassbar um Node Plugins
	- Node VDSM Plugin
		- Macht Universal Node Image zu oVirt Image
- **Integration**
	- Otopi Infra Migration
	- Self Hosted Engine
- **UX Enchancements**
	- User Portal Verbesserungen für IE8
	- Frontend Cleanup/Refactoring

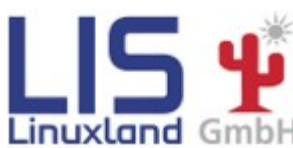

**René Koch Grazer Linuxtage 2014 29/50**

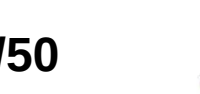

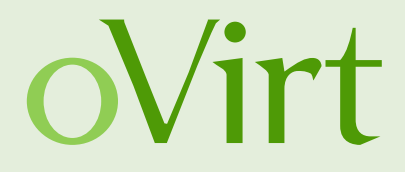

# **Teil 2.2 oVirt 3.4**

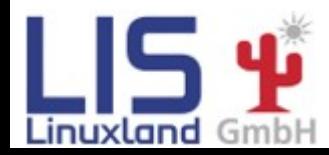

**René Koch Grazer Linuxtage 2014 30/50**

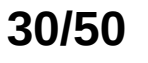

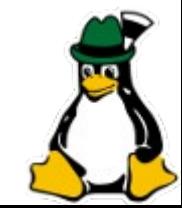

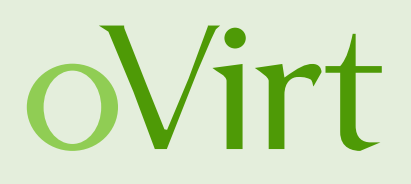

#### ● **Hosted Engine**

- oVirt Engine kann also virtuelle Maschine auf den oVirt Hosts laufen
- **Verbesserter GlusterFS Support**
	- Gluster Volume Asynchronous Tasks Management via WebUI
		- Rebalance Volume
		- Remove Bricks
- Preview: **PPC64**
	- Engine Support für PPC64
	- VDSM Support für PPC64
- Preview: **Hot-plug CPUs**

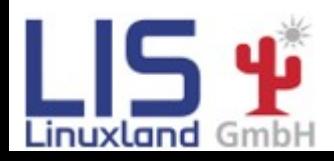

**René Koch Grazer Linuxtage 2014 31/50**

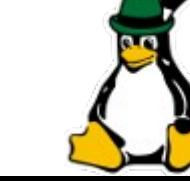

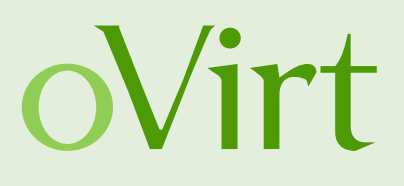

#### ● **Hosted Engine**

- Engine läuft als VM auf den Hypervisoren
- Hochverfügbar mittels ha-agents

# hosted-engine --vm-status

 $---$  Host 1 status  $==$ 

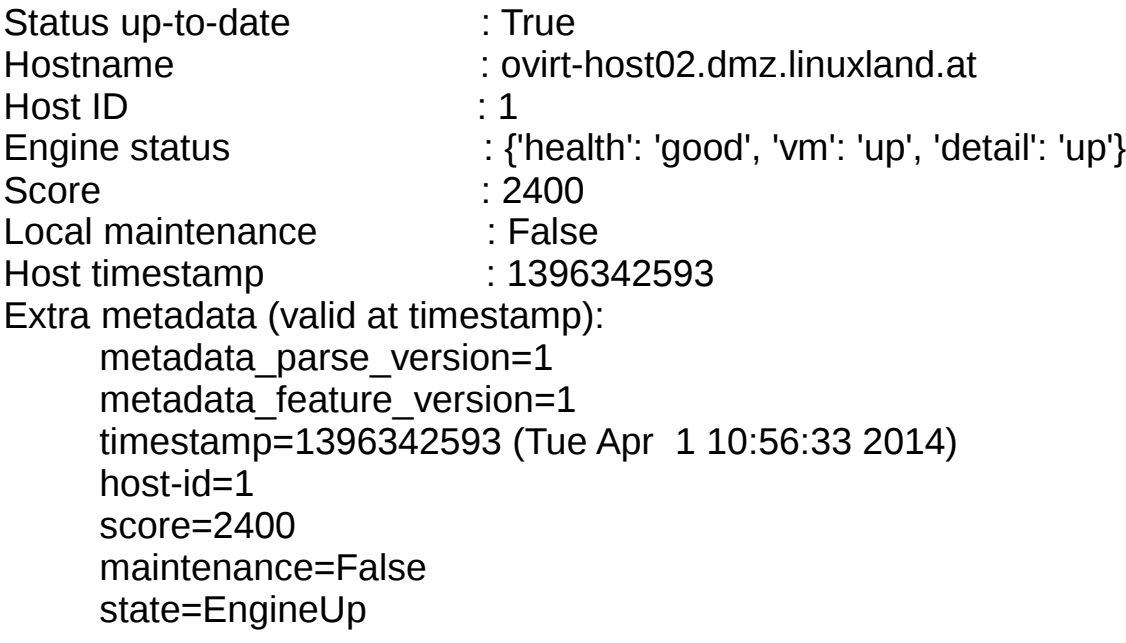

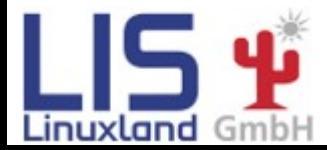

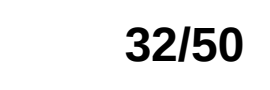

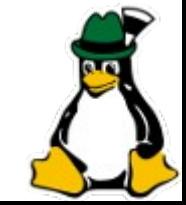

#### **René Koch Grazer Linuxtage 2014 32/50**

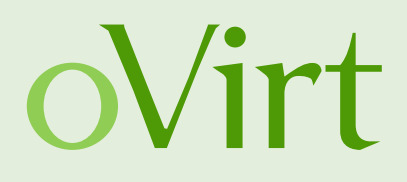

- **Hosted Engine**
	- Benötigt NFS-Storage
	- Mind. 2 Hypervisoren
	- Installation auf Node01 mit hosted-engine --deploy
	- Installation Guest-OS und oVirt-Engine in der VM
	- Hinzufügen weiterer Nodes mit hosted-engine --deploy
	- Maintenance-Skripts

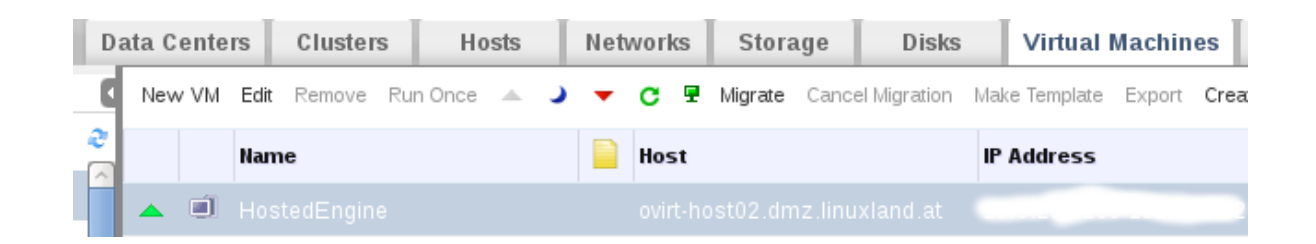

**René Koch Grazer Linuxtage 2014 33/50**

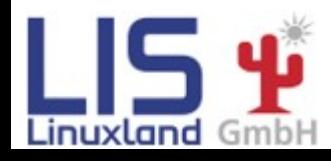

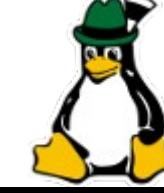

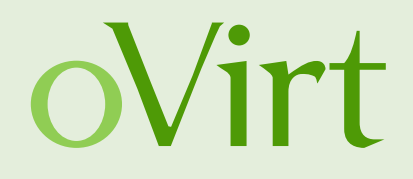

#### **• Hot-Plug CPUs**

Guest OS Support Matrix

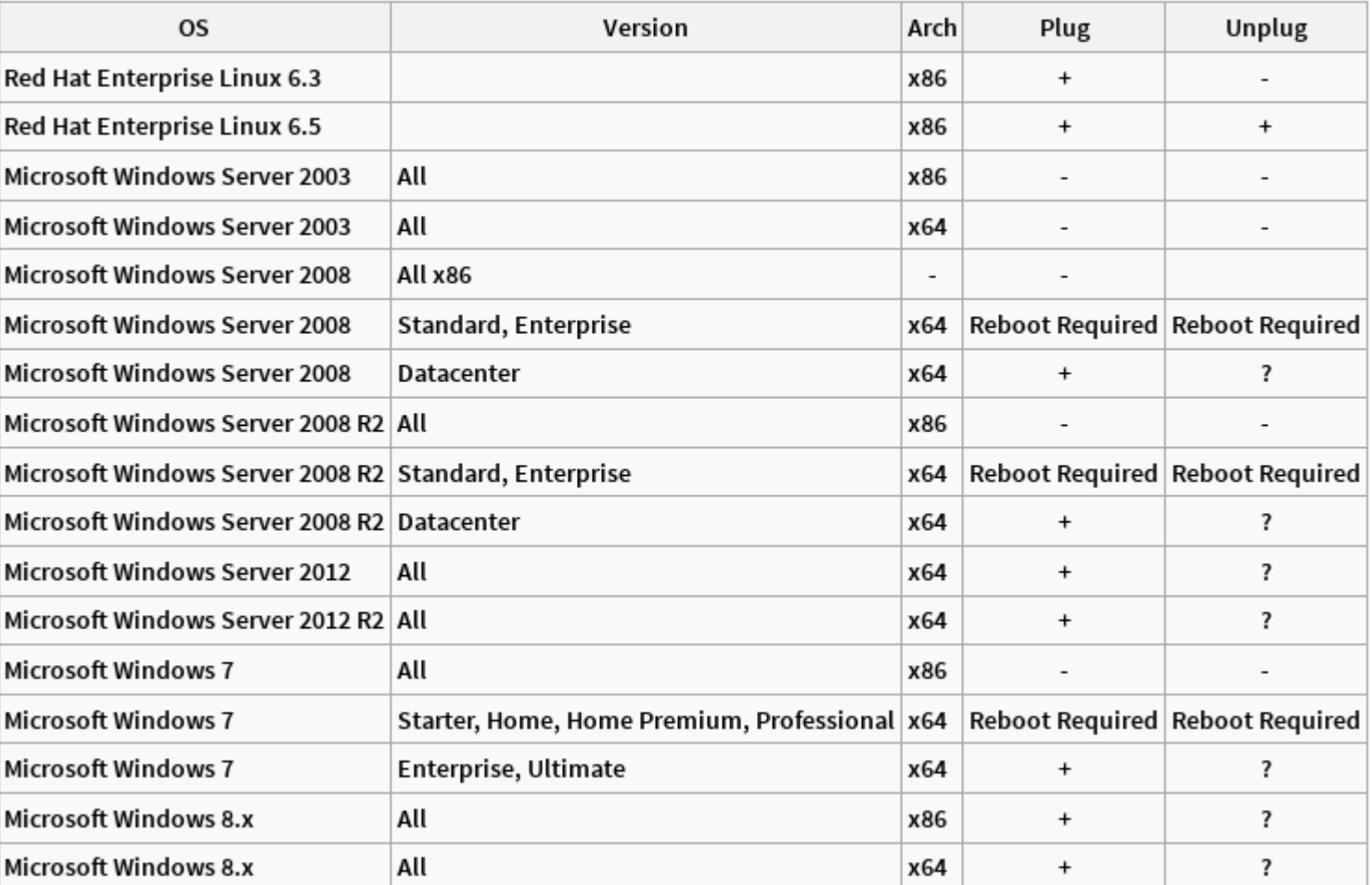

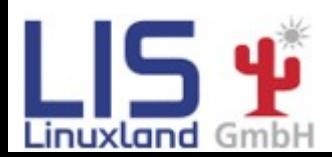

#### **René Koch Grazer Linuxtage 2014 34/50**

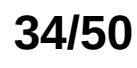

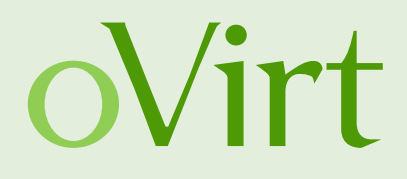

- **Weitere Verbesserungen**
	- Guest Agents für openSUSE und Ubuntu/Debian
	- SPICE Proxy
	- SSO Method Control

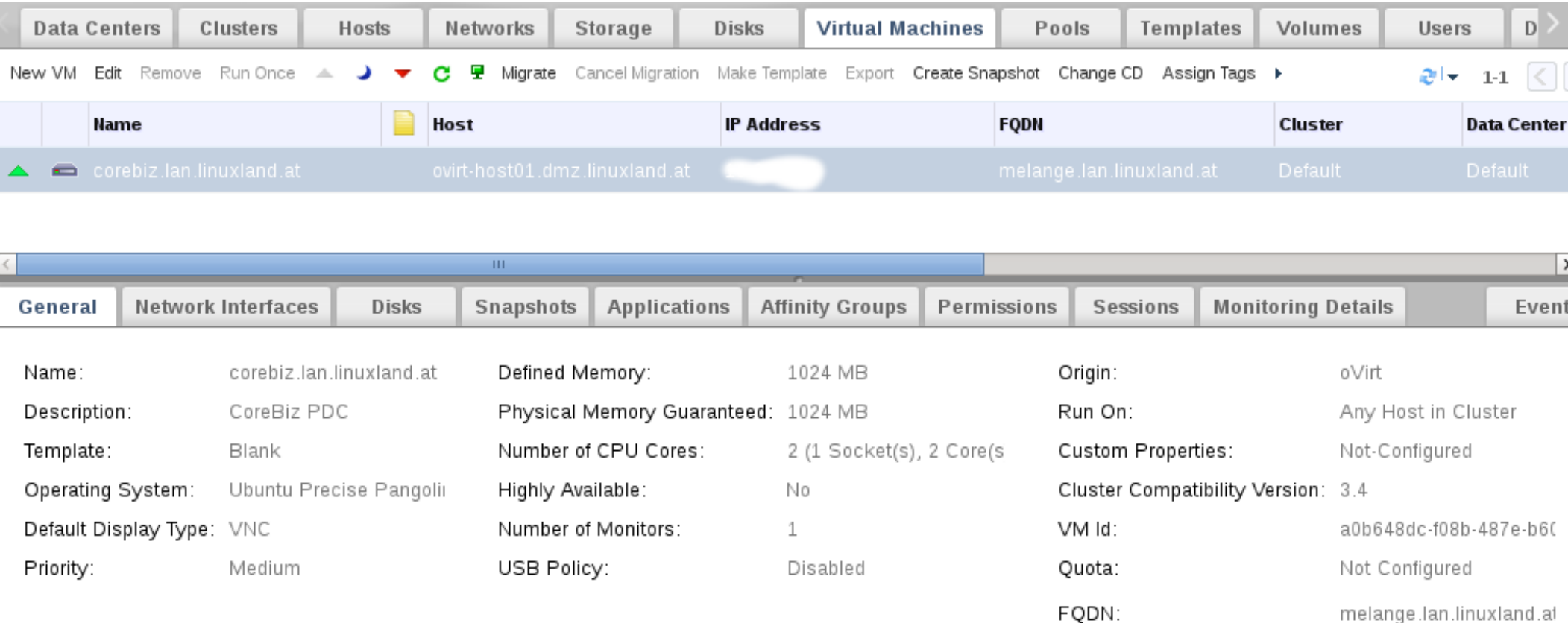

 $M_{\text{L}}$ <sup>9</sup>

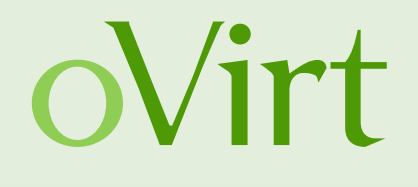

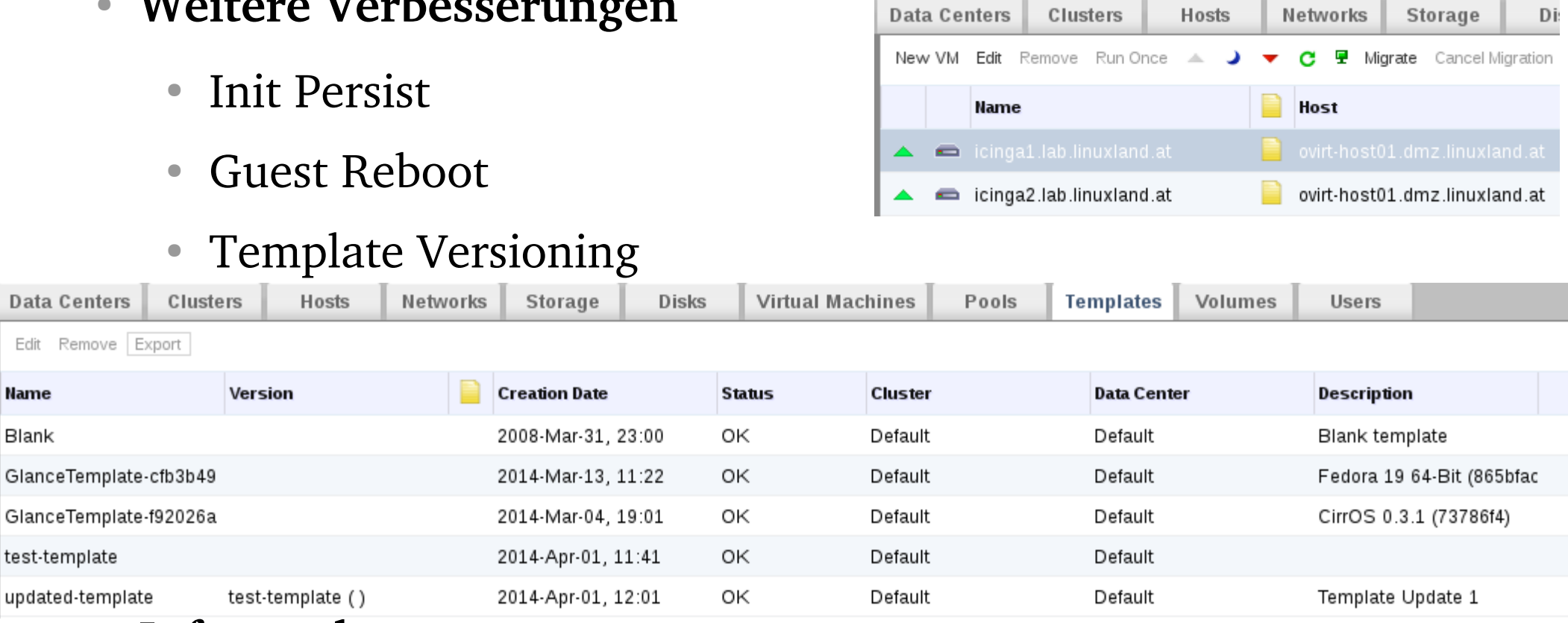

#### ● **Infrastruktur**

- oVirt Engine SNMP Traps
- Authentifizierung und Directory rewrites

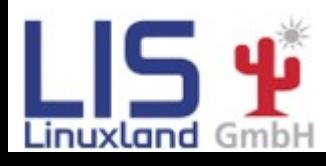

**René Koch Grazer Linuxtage 2014 36/50**

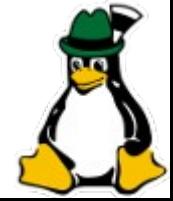

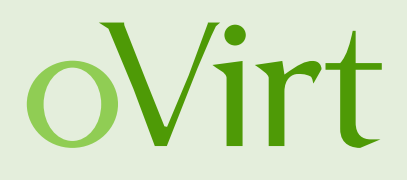

- **Netzwerk**
	- Netzwerk Label
	- vNIC Ordering
	- **OpenStack Neutron Integration** 
		- Unterstützt Havana
		- Verbessertes Editieren via oVirt
		- Support für IPAM
		- Security Groups (Version 3.4 unterstützt noch keine Migration, folgt mit 3.4.x)
	- iproute2 Support  $*$
	- Multi-Host Netzwerkkonfiguration

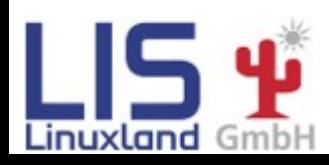

**René Koch Grazer Linuxtage 2014 37/50**

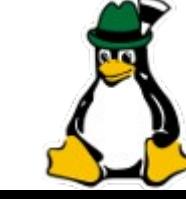

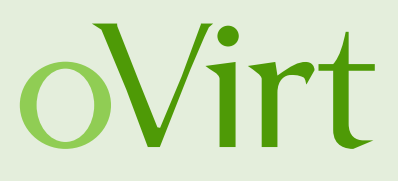

#### ● **Storage**

- Multiple Storage Domains
- Read Only Disk für Engine
- Single-disk Snapshot

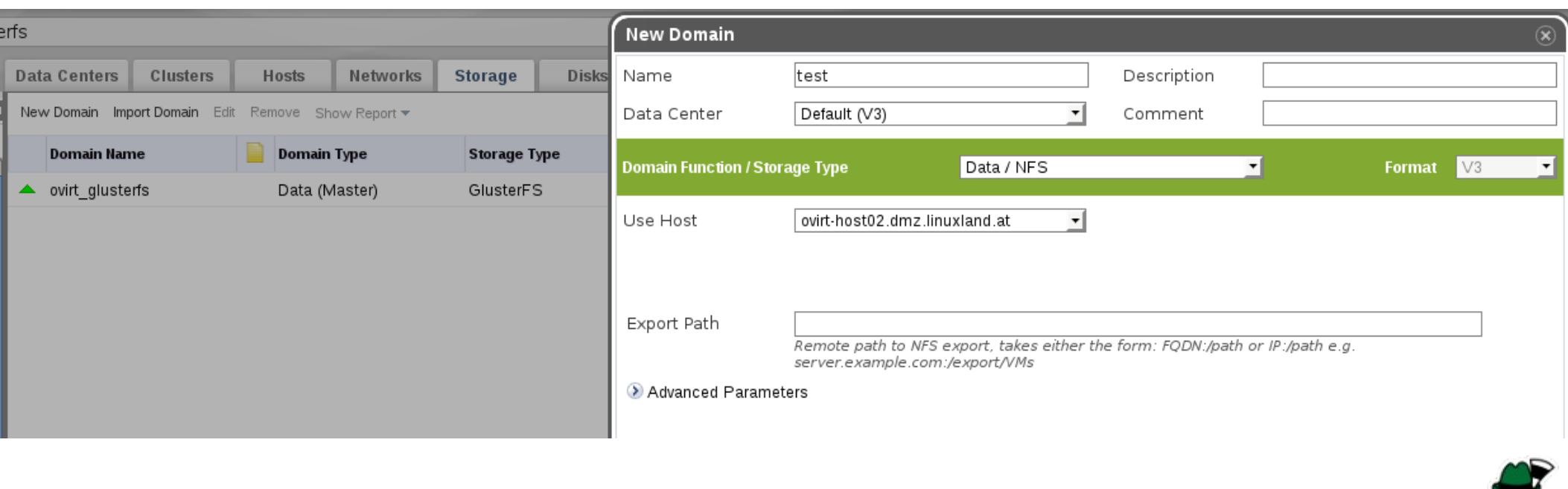

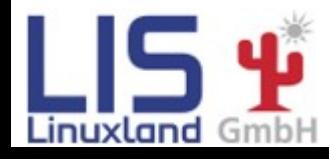

**René Koch Grazer Linuxtage 2014 38/50**

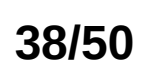

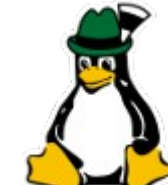

**René Koch Graz** 

Re

Co

OK Cancel

# **oVirt 3.4**

- **SLA und Scheduling**
	- VM Affinity
	- Power off capacity added to power policy
	- Even VM distribution based on VM count
	- High Availability VM Reservation
	- Self Hosted Engine Maintenance Flows

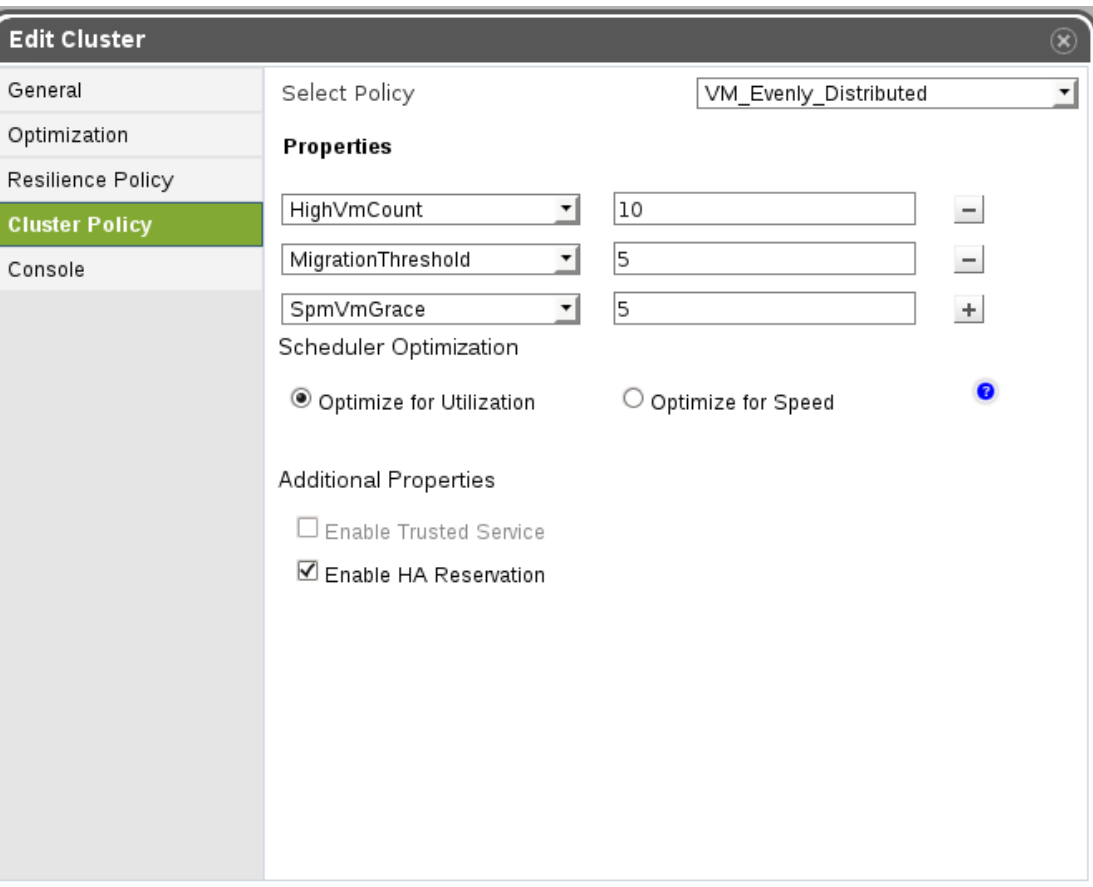

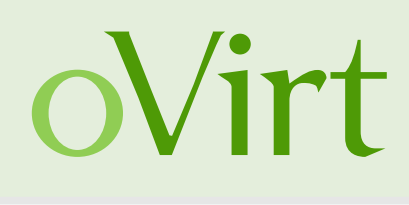

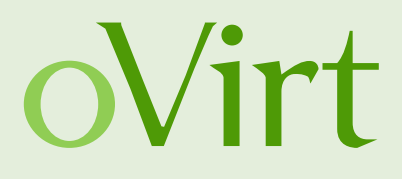

- **UX Verbesserungen**
	- UI Refresh Synchronization
	- Lower Resolution Support

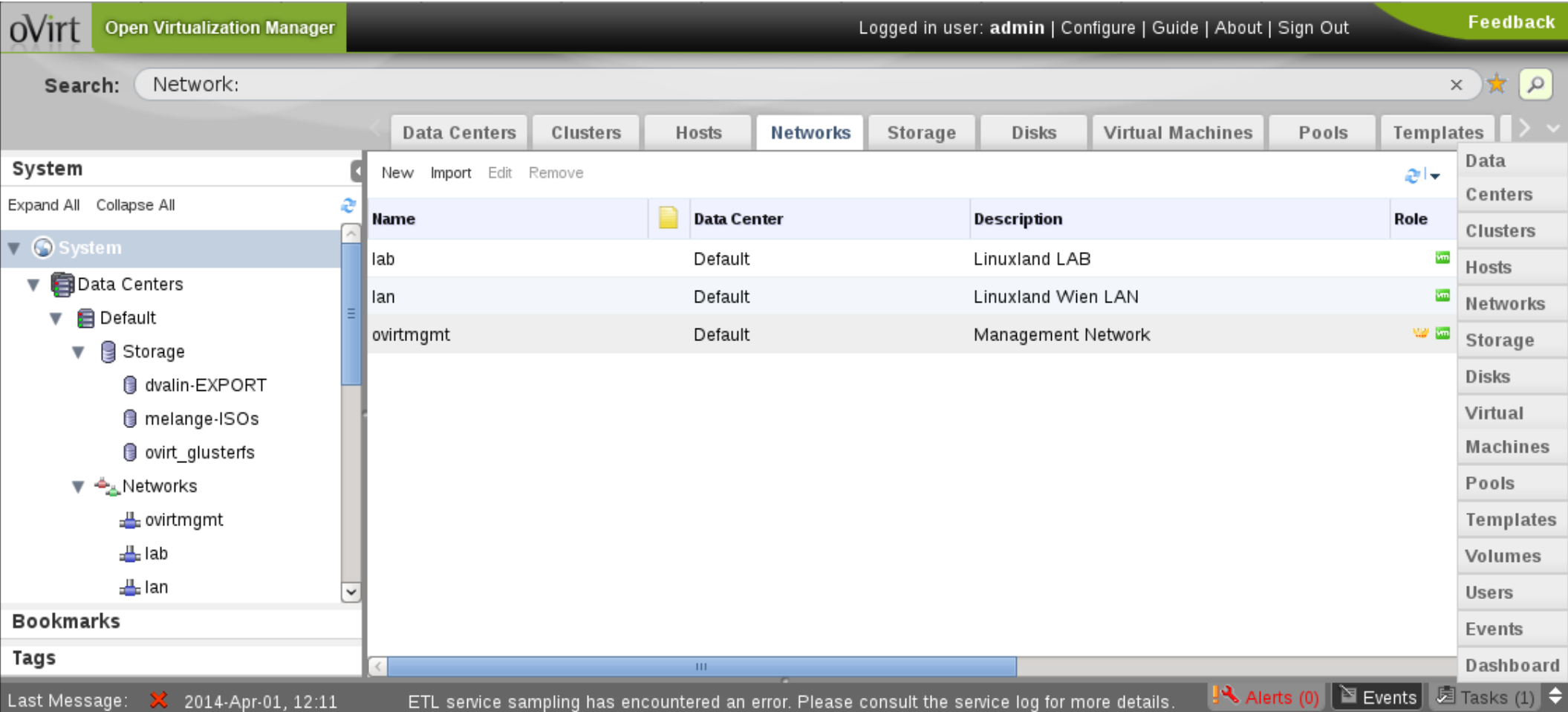

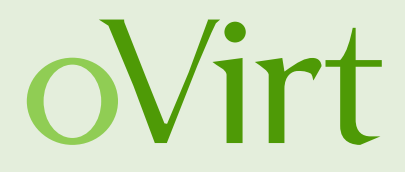

# **Teil 3 Erweiterungen**

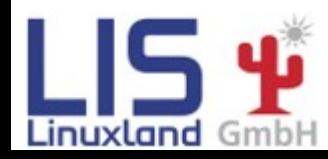

**René Koch Grazer Linuxtage 2014 41/50**

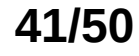

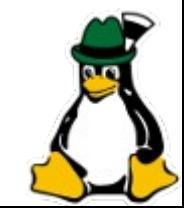

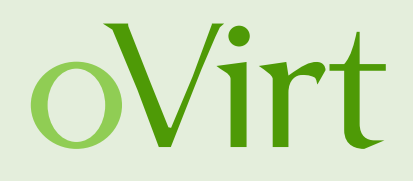

- check rhev3
	- Icinga/Nagios Plugin
	- Uberwachung von Datacenter, Cluster, Hosts, Storagedomains, VMs, VM Pools
	- Benötigt keinen Agent (REST-API)

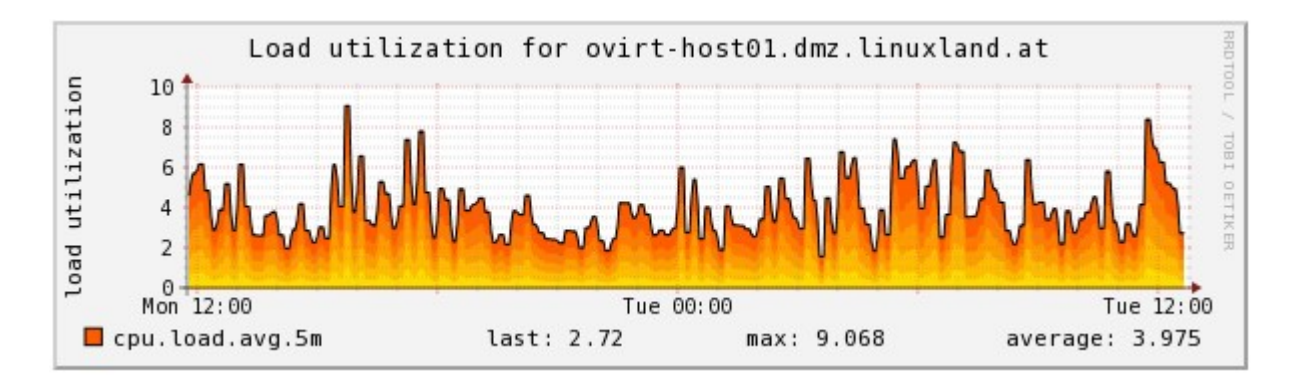

- Projekt-URL: https://github.com/ovido/check rhev3
- Author: René Koch <[rkoch@linuxland.at](mailto:rkoch@linuxland.at)>

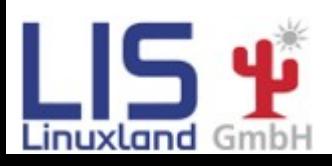

**René Koch Grazer Linuxtage 2014 42/50**

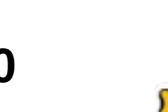

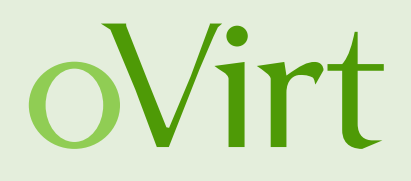

- check rhev3
	- $\cdot$  1.2 05/2013
		- Zu Github migriert: [https://github.com/ovido/check\\_rhev3](https://github.com/ovido/check_rhev3)
		- RHEV-M/oVirt Engine Zertifikats-Validierung
		- Authentication-Session Support
		- Überwachung von einzelnen NICs
		- Performance-Daten für check multi bereinigt
	- $\cdot$  1.2.1 07/2013
		- Such-Regex für Hosts und Netzwerke verbessert

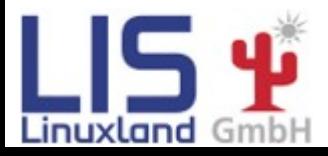

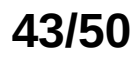

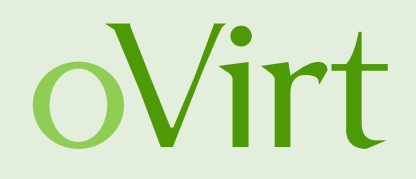

- check rhev3
	- $\cdot$  1.3 11/2013
		- Cookie-basierte Authentifizierung als Standard
		- GB/MB Schwellwerte für Storagedomains
		- Überwachung von NIC Fehlern
		- Verbesserte Status-Meldungen für NICs/Storage
		- Bugfix für NIC Such-Regex
		- Optimierte Fehlermeldungen
		- Negative Speicherauslastung gefixt \*

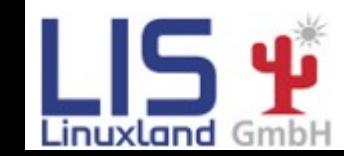

**René Koch Grazer Linuxtage 2014 44/50**

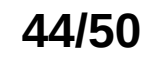

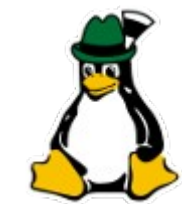

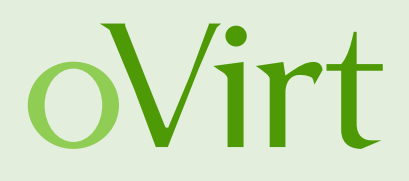

- check rhev3
	- $1.4 04/2014$  (geplant)
		- Status von VMs pro Host
		- Proxy/No Proxy ENV Support
		- RHEV-M/oVirt Engine Passwort von Debug Output entfernt
		- Standardport auf 443 geändert
		- Source Code Formatierung verbessert
		- Warning/Critical für CPU Load basierend auf der Anzahl an Cores
		- Detailierte Status-Informationen für Datacenter, Hosts, VMs und Storagedomains
		- PNP4Nagios Templates für diese Informationen
		- Interface Traffic wird jetzt in Mbytes/s berechnet (Bugfix)
		- Memory-Auslastung auf 0 gesetzt wenn negativ

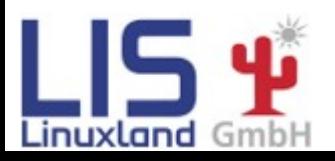

**René Koch Grazer Linuxtage 2014 45/50**

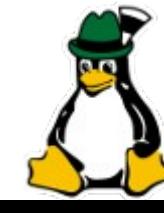

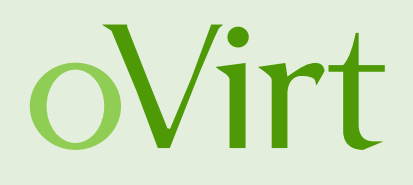

- Monitoring UI-Plugin
	- Darstellung von Icinga/Nagios Check Ergebnissen in oVirt
	- Projekt-URL: https://github.com/monitoring-ui-plugin
	- Author: René Koch <[rkoch@linuxland.at](mailto:rkoch@linuxland.at)>

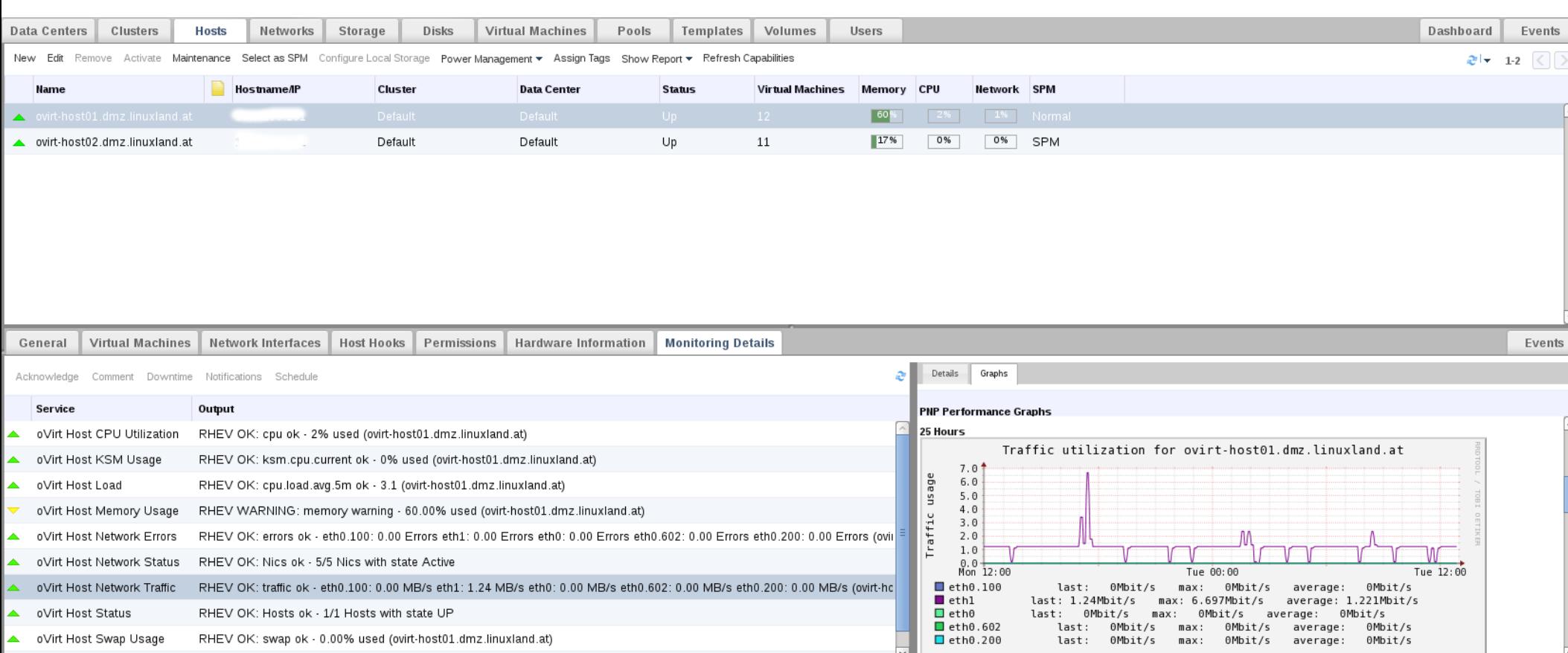

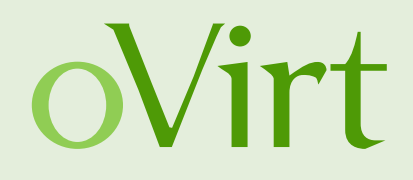

- **Monitoring UI-Plugin** 
	- $\cdot$  0.1 08/2013
		- Backend-Code komplett neu geschrieben
		- Konfigurations-Dateien for Monitoring UI-Plugin
		- Host/VM-Mappings
		- Unterstützte Monitoring-Backends:
			- NDOUtils (MySQL-Datenbank)
			- IDOUtils (MySQL-Datenbank)
			- IDOUtils (PostgreSQL-Datenbank)
			- mk-livestatus (UNIX-Socket)
			- mk-livestatus (TCP-Verbindung)

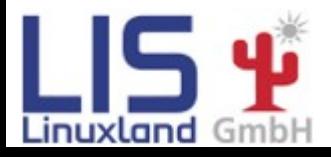

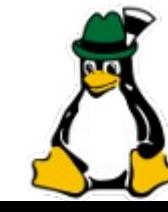

**René Koch Grazer Linuxtage 2014 47/50**

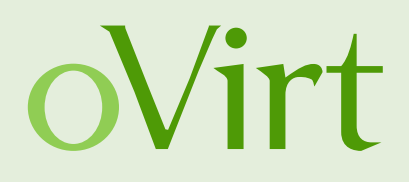

- Monitoring UI-Plugin
	- $\cdot$  0.1 08/2013
		- Performance-Graphen mit PNP4Nagios
		- Service Check-Zuweisungen für:
			- Datacenter
			- Cluster
			- Storage Domains
			- VM Pools
		- Automatischer Refresh
		- $\bullet$  Tabellen vergrößerbar/verkleinerbar (oVirt Look-and-Feel)
		- Logging
		- RPMs verfügbar für RHEL 6, CentOS 6

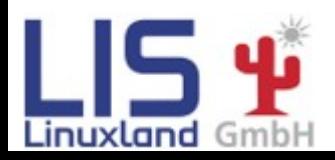

**René Koch Grazer Linuxtage 2014 48/50**

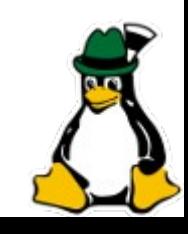

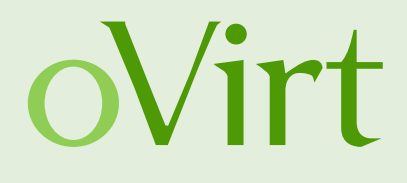

- Monitoring UI-Plugin
	- Mappings

#### **# mappings.yml:**

ovirt:

#### storage:

- "ovirt\_glusterfs":
	- host: "ovirt-engine.dmz.linuxland.at"

services:

- "oVirt Storagedomain ovirt\_glusterfs Status"
- "oVirt Storagedomain ovirt\_glusterfs Usage"

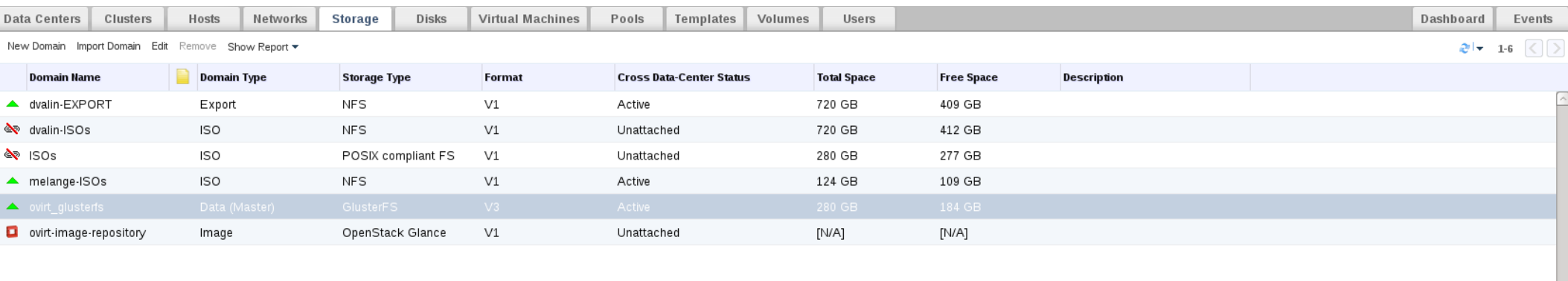

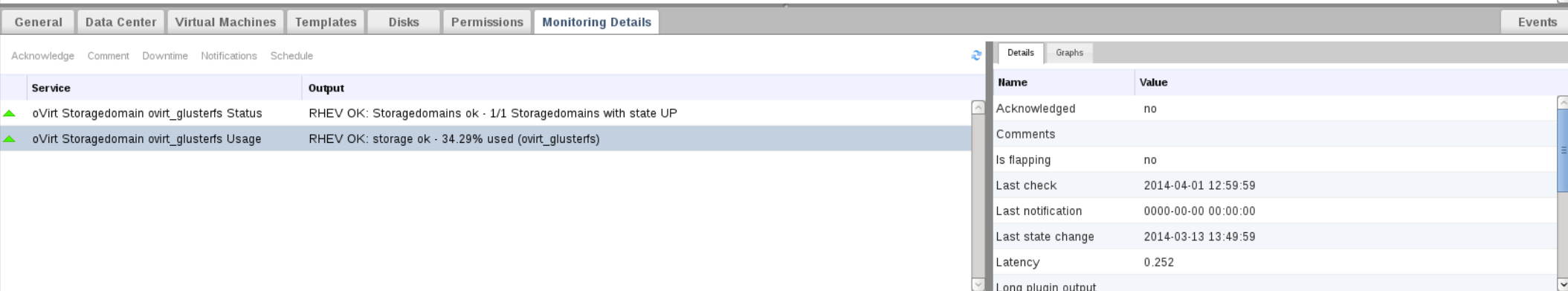

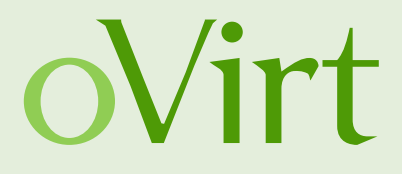

# **Danke für die Aufmerksamkeit!**

#### Live-Demo am Projektstand!

René Koch [rkoch@linuxland.at](mailto:rkoch@linuxland.at)

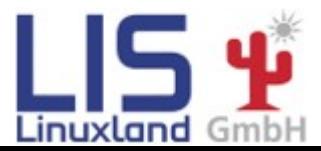

**René Koch Grazer Linuxtage 2014 50/50**